**Licitação Modalidade Pregão n.º 02/2018 Condições Gerais e Contratuais Tipo: Menor Preço Global**

**Legislação: Lei Federal n.o 10.520/02, Decreto nº 3.555/00, e subsidiariamente, pelas Leis nº 8.666/93, nº 9.784/99 e suas alterações.**

**Recebimento/Protocolo dos Envelopes: até o dia 26 de abril de 2018, às 09h00min. Início da sessão de abertura dos Envelopes: até o dia 26 de abril de 2018, às 09h05min.**

**Local, Dias e Horários para leitura ou obtenção deste EDITAL: segunda à sexta- feira (em dias de expediente), das 07h00min às 11h00min e das 12h30min às 16:30, no Departamento de Compras, na empresa Companhia de Desenvolvimento Santacruzense - CODESAN, situada à Av. Cel Clementino Gonçalves, 1290, Chácara Peixe, Santa Cruz do Rio Pardo-SP ou pelo site [www.codesan.com.br](http://www.codesan.com.br/)**

A Companhia de Desenvolvimento Santacruzense – CODESAN convida Vossa Senhoria para participar de Licitação, modalidade Pregão, nos termos previstos neste edital. A abertura dos envelopes e oferecimento dos lances será realizada no Departamento de Compras, na Av. Cel Clementino Gonçalves, n.º 1290, Chácara Peixe, Santa Cruz do Rio Pardo, na data supra.

**Objeto:** A Companhia de Desenvolvimento Santacruzense - CODESAN pretende a **contratação de empresa especializada para a concessão de Licença de Uso de Software de Gestão Pública para a empresa, incluindo instalação, manutenção, desenvolvimento, treinamento, suporte e conversão total de Bancos de Dados,** conforme discriminado no Termo de Referência - Anexo VI deste edital.

#### **1. Disposições preliminares**

**1.1.** Todos os procedimentos licitatórios estão sendo fundados na Lei Federal n.º 10.520/02, com aplicação subsidiária da Lei Federal n.º 8666/93 e da legislação civil brasileira.

**1.2.** Os trabalhos serão conduzidos por funcionário da Companhia de Desenvolvimento Santacruzense - CODESAN, denominado Pregoeiro.

**1.3.** Formalização de consultas: Observado o prazo legal, o fornecedor poderá formular consultas por e-mail: [compras@uol.com.br](mailto:compras@uol.com.br), ou requerimento dirigido ao Pregoeiro, informando o número da licitação. Não serão aceito reclamações e questionamentos efetuados por telefone ou oralmente.

#### **2. Recebimento e abertura das propostas e data do pregão**

O licitante deverá observar as datas e os horários limites previstos para a abertura da proposta, atentando também para a data e horário para início da disputa.

#### **3. Regulamento operacional do certame**

#### **3.1. O certame será conduzido pelo Pregoeiro, que terá, em especial, as seguintes atribuições:**

- a) Acompanhar os trabalhos da equipe de apoio;
- b) Responder as questões formuladas pelos fornecedores, relativas ao certame;
- c) Abrir as propostas de preços;
- d) Analisar a aceitabilidade das propostas;
- e) Desclassificar propostas indicando os motivos;
- f) Conduzir os procedimentos relativos aos lances e à escolha da proposta do lance de menor preço;
- g) Verificar a habilitação do proponente classificado em primeiro lugar;
- h) Declarar o vencedor;
- i) Receber, examinar e decidir sobre a pertinência dos recursos;
- j) Elaborar a ata da sessão;
- k) Encaminhar o processo à autoridade superior para homologar e autorizar a contratação;
- l) Convocar o vencedor para assinar o contrato ou retirar o instrumento equivalente no prazo estabelecido;
- m) Abrir processo administrativo para apuração de irregularidades visando a aplicação de penalidades previstas na legislação.

#### **4. Participação**

**4.1.** A participação no Pregão se dará por meio da presença do representante legal da empresa licitante, ou por representante credenciado por meio de procuração com firma reconhecida e os documentos pessoais (RG e CPF ou CNH) no original ou cópia autenticada, que deverá ser apresentada ao Pregoeiro, em separado, antes do inicio da sessão de lances e subseqüente encaminhamento da proposta de preços, exclusivamente por meio de lances verbais, observados data e horário limite estabelecidos, colhidos e consignados em ata própria. Não será permitida uma pessoa, mesmo que devidamente habilitada, representar mais de uma empresa.

**4.2.** As pessoas jurídicas ou empresário individual poderão credenciar representantes, mediante a apresentação de **cópia autenticada ou cópia simples juntamente com seu original, para que possa ser autenticada por servidor da Companhia de Desenvolvimento Santacruzense – CODESAN, do Estatuto ou Contrato Social da empresa e procuração por instrumento público ou particular, com firma reconhecida**, atribuindo poderes para formular lances de preços e praticar todos os demais atos e operações na sessão de oferta de lances.

**4.3.** Em sendo sócio, proprietário, dirigente (ou assemelhado) da empresa proponente, deverá apresentar **cópia autenticada ou cópia simples juntamente com seu original, para que possa ser autenticada por servidor da Companhia de Desenvolvimento Santacruzense – CODESAN, do respectivo Estatuto ou Contrato Social**, no qual estejam expressos seus poderes para exercer direitos e assumir obrigações em decorrência de tal investidura.

**4.4. Caso a licitante seja microempresa, empresa de pequeno porte ou sociedade cooperativas que quiserem usufruir dos benefícios concedidos pela Lei Complementar 123/2006** independente da adoção do regime tributário simplificado, deverão apresentar fora dos envelopes, declaração de enquadramento subscrita por seu representante legal e/ou por seu contador ou técnico em contabilidade, ou certidão de órgão oficial que comprove a adequação. A não apresentação da declaração importará na renúncia a esses benefícios. **(Fora dos envelopes).**

#### **4.5. Não será admitida a participação na presente licitação de empresas que se encontrem em uma ou mais das seguintes situações:**

- a- Em processo de falência, sob concurso de credores, em dissolução ou liquidação;
- b- Reunidas em consórcio, qualquer que seja a sua forma de constituição;
- c- Que tenham sido suspensas no direito de licitar por ato desta administração ou que
- d- Tenha sido declarada inidônea por qualquer outro órgão da administração pública;
- e- Nos demais casos de impedimento previstos na legislação brasileira.

**4.6.** A comprovação de regularidade fiscal das microempresas e empresas de pequeno porte somente será exigida para efeito de **assinatura do contrato**; (LC nº 123, art. 42)

**4.7.** As microempresas e empresas de pequeno porte, por ocasião da participação neste certame, **deverão apresentar toda a documentação exigida para fins de comprovação de regularidade fiscal, mesmo que esta apresente alguma restrição;** (LC nº 123, art. 43, caput)

**4.7.1.** Havendo alguma restrição na comprovação da regularidade fiscal, será assegurado o prazo de **cinco dias úteis**, **a contar da publicação da homologação do certame**, prorrogáveis por igual período, a critério da Administração, para a **regularização da documentação**, **pagamento ou parcelamento do débito, e emissão de eventuais certidões negativas ou positivas com efeito de certidão negativa**; (LC nº 123, art. 43, § 1º)

**4.7.2.** A não-regularização da documentação, no prazo previsto no subitem 4.7.1, implicará na **decadência do direito à contratação**, sem prejuízo das sanções previstas neste edital, sendo facultado à Administração convocar os licitantes remanescentes **para, em sessão pública, retomar os atos referentes ao procedimento licitatório, nos termos do art. 4º, inciso XXIII, da Lei 10.520/02, ou revogar a licitação** (LC n° 123. art. 43, § 2º).

#### **4.8. Os licitantes deverão entregar, em separado, ou seja, fora dos envelopes: - Declaração de que cumprem plenamente os requisitos de habilitação e que só entregarão envelopes contendo a indicação do objeto e do preço oferecidos (Anexo IV); - Declaração de cumprimento do inciso XXXIII art. 7º da Constituição Federal (Anexo V)**.

**4.9.** Deverão ser apresentados os seguintes envelopes:

**4.9.1. Envelopes documentos**: opacos e lacrados, constando externamente o número da licitação, a modalidade, a identificação da empresa e a expressão "documentos" e contendo originais ou cópias autenticadas:

a) Prova de inscrição no Cadastro Nacional de Pessoa Jurídica (CNPJ);

b) Prova de regularidade para com as Fazendas: **Federal, Estadual e Municipal (Tributos Mobiliários)**; do domicilio ou sede do licitante, ou outra equivalente na forma da Lei;

c) Prova de regularidade relativa á Seguridade Social (INSS);

d) Prova de regularidade relativa ao Fundo de garantia por tempo de Serviço (FGTS), demonstrando a situação regular no cumprimento dos encargos sociais instituídos por lei;

e) Prova de regularidade de débitos trabalhistas.

f) Atestado de Capacidade Técnica emitida por pessoa jurídica de direito público ou privado que comprove que a licitante (pessoa jurídica) executa ou executou com satisfação, serviços similares em características aos constantes do objeto desta licitação.

**4.9.2. Envelopes propostas:** opacos e lacrados, devem constar externamente o número da licitação, a modalidade, a identificação da empresa e a expressão "proposta", contendo em seu interior a proposta padrão (Anexo I) totalmente preenchida de forma clara, legível sem rasuras, emendas ou entrelinhas, datada e assinada, sob pena de desclassificação. **Serão aceitas apenas duas casas decimais (Ex.: 0,99).**

**4.10.** O encaminhamento de proposta pressupõe o pleno conhecimento e atendimento às exigências de habilitação previstas no edital.

**4.11.** O fornecedor será responsável por todas as transações que forem efetuadas em seu nome no pregão, assumindo como firmes e verdadeiras suas propostas e lances.

**4.12.** A validade da proposta será de, no mínimo, 60 (sessenta) dias, contados a partir da data da sessão pública do Pregão.

**4.13.** Não serão levadas em consideração as propostas que fizer referência as de outros licitantes ou que apresentem qualquer oferta de vantagem não prevista, tal como proposta alternativa.

**4.14.** Serão desclassificadas as propostas elaboradas em desacordo com os termos deste Edital.

**4.15**. Cada concorrente deverá computar no preço que cotará todos os custos, diretos e indiretos, inclusive os resultantes da "incidência de quaisquer tributos, contribuições" ou obrigações decorrentes das legislações trabalhista, fiscal e previdenciária a que se sujeita.

#### **5. Abertura**

**5.1.** A partir do horário previsto, após a observância do previsto no artigo 4º, VIII, da Lei n.º 10.520/02, serão abertos os envelopes propostas e o autor da oferta de valor mais baixo e os das ofertas com preços até 10% (dez por cento) superiores àquela poderão fazer novos lances verbais e sucessivos, até a proclamação do vencedor. Não havendo pelo menos 03 (três) ofertas com preço até 10% (dez por cento) superiores ao da melhor proposta, poderão os licitantes das melhores propostas, até o máximo de 03 (três), oferecer novos lances verbais e sucessivos, quaisquer que sejam os preços oferecidos.

**5.2.** Só serão aceitos lances cujos valores forem inferiores ao último lance que tenha sido oferecido por licitante e não poderá ser inferior a **R\$ 10,00** abaixo do lance anterior.

**5.3. Os lances serão efetuados sobre o valor global**, não sendo aceitos dois ou mais lances de mesmo valor, prevalecendo aquele que for recebido e registrado em primeiro lugar.

**5.4.** A etapa de lances da sessão pública será encerrada mediante aviso de fechamento iminente dos lances.

**5.5.** A etapa de lances será considerada encerrada quando todos os participantes dessa etapa declinarem da formulação de lances.

**5.6.** Se houver **empate**, será assegurado o **exercício do direito de preferência** às microempresas e empresas de pequeno porte, nos seguintes termos (LC n° 123, art. 44, caput):

**5.6.1.** Entende-se por **empate** aquelas situações em que os preços apresentados pelas microempresas e empresas de pequeno porte sejam iguais ou até **5%** (cinco por cento) superiores ao melhor preço apresentado; (LC n° 123, art. 44, § 2º)

**5.6.2** A microempresa ou empresa de pequeno porte cuja proposta for mais bem classificada poderá apresentar proposta de preço inferior àquela considerada vencedora da fase de lances, situação em que sua proposta será declarada a melhor oferta; (LC n° 123, art. 45, inc. I)

**5.6.3.** Para tanto, será convocada para exercer seu direito de preferência e apresentar nova proposta no prazo máximo de **05** (cinco) **minutos** após o encerramento dos lances, a contar da convocação do Pregoeiro, sob pena de preclusão; (LC n° 123, art. 45, § 3º)

**5.6.4.** Se houver equivalência dos valores das propostas apresentadas pelas microempresas e empresas de pequeno porte que se encontrem no intervalo estabelecido no subitem 5.6.1, será realizado sorteio entre elas para que se identifique aquela que primeiro poderá exercer a preferência e apresentar nova proposta; (LC n° 123, art. 45, inc. III)

**5.6.5.** Caso a microempresa ou empresa de pequeno porte mais bem classificada não exercer seu direito de cobertura da proposta de menor valor, serão convocadas as remanescentes que se enquadrarem no limite disposto no item 5.6.1, na ordem classificatória, para o exercício do mesmo direito. (LC n° 123, art. 45, inc II)

**5.6.6.** O exercício do direito de preferência somente será aplicado quando a melhor oferta da fase de lances não tiver sido apresentada por microempresa ou empresa de pequeno porte;

**5.6.7.** Uma vez exercido o direito de preferência às microempresas e empresas de pequeno porte, observados os limites e a forma estabelecidos neste edital, não sendo apresentada por elas proposta de preço inferior, será declarada a melhor proposta de preço aquela originalmente vencedora da fase de lances. (LC n°123, art. 45, § 1º)

**5.7.** Facultativamente, o pregoeiro poderá oferecer contraproposta diretamente ao proponente que tenha apresentado o lance de menor preço, para que seja obtido preço melhor, bem como decidir sobre sua aceitação.

**5.8.** Encerrada a etapa de lances da sessão pública, o pregoeiro verificará o cumprimento às demais exigências para habilitação contidas neste Edital.

**5.9.** Os documentos relativos aos requisitos para habilitação deverão constar do envelope documentos.

**5.10.** Se a proposta ou o lance de menor valor não for aceitável, ou se o fornecedor desatender às exigências habilitatórias, o pregoeiro examinará a proposta ou o lance subseqüente, verificando a sua compatibilidade e a habilitação do participante, na ordem de classificação, e assim sucessivamente, até a apuração de uma proposta ou lance que atenda o Edital. Também nessa etapa o pregoeiro poderá negociar com o participante para que seja obtido preço melhor.

**5.11.** Constatando o atendimento das exigências fixadas no Edital, o objeto será adjudicado ao autor da proposta ou lance de menor preço.

**5.12.** Da sessão lavrar-se-á ata circunstanciada, ao final assinada pelo Pregoeiro e Licitantes presentes, facultada a assinatura dos membros da equipe de apoio e ouvintes, na qual serão registrados todos os fatos relevantes da sessão, inclusive quanto a ocorrência de recursos.

#### **6. Critérios de julgamento**

**6.1.** Para julgamento será adotado o critério de **MENOR VALOR GLOBAL**, observados os prazos para fornecimento, as especificações técnicas, parâmetros mínimos de desempenho e de qualidade e demais condições definidas neste Edital.

**6.2.** Serão desclassificadas as propostas que apresentem preços manifestamente excessivos, irrisórios, simbólicos ou de valor zero, ou ainda aquelas que fizerem alusão a financiamentos subsidiados e de fundo perdido, assim como não atendam às especificações deste edital.

#### **7. Impugnação ao edital e recursos**

**7.1.** Não serão conhecidas as impugnações e os recursos apresentados fora do prazo legal, via fax, e-mail e ou subscritos por representante não habilitado legalmente ou não identificado no processo para responder pelo proponente.

**7.2.** As impugnações ao Edital deverão ser apresentadas, no prazo de até 02 (dois) dias úteis, antes da data designada para leilão, das quais caberá ao pregoeiro decidir, no prazo de 24 horas.

**7.3.** Se procedente e acolhida a impugnação do edital, seus vícios serão sanados e nova data será designada para a realização do certame.

**7.4**. Ao final da sessão, o proponente que desejar recorrer contra decisões do pregoeiro poderá fazê-lo, manifestando sua intenção com registro da síntese das suas razões, sendo-lhes facultado juntar memoriais no prazo de 03 (três) dias úteis. Os interessados ficam, desde logo, intimados a apresentar contra-razões em igual número de dias, que começarão a correr do término do prazo do recorrente.

**7.5.** A falta de manifestação imediata e motivada importará a preclusão do direito de recurso.

**7.6.** Não será concedido prazo para recursos sobre assuntos meramente protelatórios ou quando não justificada a intenção de interpor o recurso pelo proponente.

**7.7.** Os recursos contra decisões do pregoeiro terá efeito suspensivo.

**7.8.** O acolhimento de recurso importará a invalidação apenas dos atos insuscetíveis de aproveitamento.

#### **8. Sanções administrativas**

**8.1.** São aplicáveis as sanções previstas no capítulo IV, artigos 86 a 88 da Lei Federal nº 8.666/93, na Lei Federal nº 10.520/2002 e demais normas pertinentes.

**8.2.** Aos proponentes que ensejarem o retardamento da execução do certame, não mantiverem a proposta, falharem ou fraudarem a execução do contrato, comportarem-se de modo inidôneo, fizerem declaração falsa ou cometerem fraude fiscal, poderão ser aplicadas, conforme o caso, as seguintes sanções, sem prejuízo da reparação dos danos causados pelo infrator:

a. Advertência;

b. Multa;

c. suspensão temporária do direito de licitar, de contratar com a Administração por período não superior a 05 (cinco) anos, ou enquanto perdurarem os motivos determinantes da punição ou, ainda, até que seja promovida a reabilitação perante a autoridade que aplicou a penalidade.

d. declaração de inidoneidade para licitar ou contratar com a Administração Pública enquanto perdurarem os motivos determinantes da punição ou até que seja promovida a reabilitação perante a própria autoridade que aplicou a penalidade, que será concedida sempre que o contratado ressarcir a Administração pelos prejuízos resultantes e após decorrido o prazo da sanção aplicada com base no inciso anterior.

**8.3.** O licitante que ensejar o retardamento da execução do certame, não mantiver a proposta, comportar-se de modo inidôneo ou fizer declaração falsa, estará sujeito à pena de suspensão de seu direito de licitar e contratar com a Administração Pública, pelo prazo de até 02 (dois) anos.

**8.4.** Será aplicada multa de 2% (dois por cento) do valor estimado do fornecimento, tanto à licitante, cuja proposta tenha sido classificada em primeiro lugar, e que venha a ser inabilitada por ter apresentado documentos que seguramente não atendam às exigências deste Edital, como às demais licitantes, que dêem causa a tumultos durante a sessão pública de pregão ou ao retardamento dos trabalhos em razão de comportamento inadequado de seus representantes.

8.5. A rescisão contratual, de acordo com o artigo 79 da Lei Federal nº 8.666/93, poderá ser:

• determinada por ato unilateral e escrito da Administração, nos casos enumerados nos incisos I a XII e XVII do artigo 78;

• amigável, por acordo entre as partes, reduzida a termo no processo da licitação, desde que haja conveniência para a Administração;

• judicial, nos termos da legislação;

**8.6.** Serão aplicadas multas contratuais, sem prejuízo das demais sanções aplicáveis:

**8.6.1**. Pela inexecução total do objeto contratual, multa de 10%(dez por cento) sobre o valor do contrato, além da indenização e reparação por danos;

**8.6.2.** Pelo retardamento na entrega do objeto contratual, multa diária de 1% (um por cento) sobre o valor da partida em atraso. A partir do 10º (décimo) dia de atraso, configurar-se-á a inexecução total ou parcial do contrato, com as conseqüências daí advindas, além da indenização e reparação por danos;

**8.6.3.** Pelo descumprimento de qualquer outra cláusula, que não diga respeito diretamente à execução do objeto contratual, multa de 0,5% (meio ponto percentual) sobre o valor total do contrato, além da indenização e reparação por danos;

**8.6.4.** Pela rescisão do contrato por culpa da contratada, multa de 10%(dez por cento) sobre o valor total do contrato, além da indenização e reparação por danos;

**8.6.5.** A licitante deverá indenizar qualquer prejuízo causado a Administração Pública, na decorrência da execução do objeto licitado;

**8.7. As sanções são independentes e a aplicação de uma não exclui a das outras.**

**8.8. O prazo para pagamento de multas será de 05 (cinco) dias úteis a contar da intimação da infratora, sob pena de inscrição do respectivo valor como dívida ativa, sujeitando-se a devedora ao competente processo judicial de execução.**

**8.9. No caso de multa aplicada em virtude de descumprimento contratual, além do disposto acima, também será possível, a critério da Contratante, o desconto das respectivas importâncias do valor eventualmente devido à Contratada.**

**8.10.** Nenhuma sanção será aplicada sem o devido processo administrativo, que prevê defesa prévia do interessado e recurso nos prazos definidos em lei, sendo-lhe franqueada vista ao processo.

#### **9. Formalização do instrumento contratual/pedido de compra**

**9.1.** Homologada a licitação pela autoridade competente, a Prefeitura de Santa Cruz do Rio Pardo poderá emitir pedido de compra ou firmar contrato específico com o PROPONENTE VENCEDOR visando a execução do objeto desta licitação nos termos da minuta que integra este Edital.

**9.2.** Tratando-se de microempresa ou empresa de pequeno porte, cuja documentação de regularidade fiscal tenha indicado restrições à época da fase de habilitação, deverá comprovar, previamente à assinatura do contrato, a **regularidade fiscal,** no prazo de **cinco dias úteis**, a contar da homologação do certame, prorrogável por igual período, a critério da Administração, sob pena de a contratação não se realizar, decaindo do direito à contratação, sem prejuízo das sanções previstas neste edital;

**9.2.1.** Não ocorrendo a regularização prevista no subitem anterior, retomar-se-ão, em sessão pública, os procedimentos relativos a esta licitação, sendo assegurado o exercício do direito de preferência na hipótese de haver participação de demais microempresas e empresas de pequeno porte, cujas propostas de preços se encontrem no intervalo estabelecido no subitem 5.6.1;

**9.2.2.** Na hipótese de nenhuma microempresa e empresa de pequeno porte atender aos requisitos deste Edital, será convocada outra empresa na ordem de classificação das ofertas, com vistas à contratação.

**9.2.3.** Quando o adjudicatário, convocado dentro do prazo de validade de sua proposta, não apresentar a situação regular, ou se recusar a celebrar a contratação, será convocado outro licitante na ordem de classificação das ofertas, e assim sucessivamente, com vistas à celebração da contratação.

**9.3.** O proponente vencedor terá o prazo de 05 (cinco) dias úteis, contados a partir da convocação, para retirar o Pedido de Compra ou assinar o Contrato. Este prazo poderá ser prorrogado uma vez, por igual período, quando solicitado pelo PROPONENTE VENCEDOR durante o seu transcurso e desde que ocorra motivo justificado, aceito pelo **CONTRATANTE**.

**9.4.** A recusa injustificada do concorrente vencedor em ASSINAR O CONTRATO dentro do prazo estabelecido sujeitará, ainda, o concorrente à aplicação da penalidade de suspensão temporária pelo prazo de 12 (doze) meses e multa de 10% do valor total da proposta.

**9.5.** No ato da contratação, será verificada a habilitação do representante do PROPONENTE VENCEDOR para assinar o contrato em nome da empresa, podendo esta condição estar demonstrada no documentos apresentados por ocasião da habilitação ou por nova procuração pública ou particular com firma reconhecida apresentada no momento do ato.

**9.6.** Caso haja algum imprevisto, ou fato superveniente que altere significativamente a correspondência entre os encargos do licitante vencedor e a remuneração por parte da Administração Pública, que impossibilite a entrega do objeto, e esse desequilíbrio não for dado causa pelo licitante, poderá, ocorrer o realinhamento dos preços, desde que justificado e comprovado o aumento através de notas e/ou documentos fiscais.

**9.7.** Decorridos 12 meses do contrato, se requerido, havendo necessidade e comprovação, para efeito de reajuste dos preços será adotado o índice do IPCA–IBGE.

#### **10. Disposições finais**

**10.1.** A presente licitação não importa necessariamente em contratação, podendo a Companhia de Desenvolvimento Santacruzense - CODESAN revogá-la, no todo ou em parte, por razões de interesse público, derivadas de fato superveniente comprovado ou anulá-la por ilegalidade, de ofício ou por provocação mediante ato escrito e fundamentado disponibilizado no sistema para conhecimento dos participantes da licitação. A CODESAN poderá, ainda, prorrogar, a qualquer tempo, os prazos para recebimento das propostas ou para sua abertura.

**10.2.** O proponente é responsável pela fidelidade e legitimidade das informações prestadas e dos documentos apresentados em qualquer fase da licitação. A falsidade de qualquer documento apresentado ou a inverdade das informações nele contidas implicará a imediata desclassificação do proponente que o tiver apresentado, ou, caso tenha sido o vencedor, a rescisão do contrato ou do pedido de compra, sem prejuízo das demais sanções cabíveis.

**10.3.** É facultado ao Pregoeiro, ou à autoridade a ele superior, em qualquer fase da licitação, promover diligências com vistas a esclarecer ou a complementar a instrução do processo.

**10.4.** Os proponentes intimados para prestar quaisquer esclarecimentos adicionais deverão fazêlo no prazo determinado pelo Pregoeiro, sob pena de desclassificação/inabilitação.

**10.5.** Desatendimento de exigências formais não essenciais não importará no afastamento do proponente, desde que seja possível a aferição da sua qualificação e a exata compreensão da sua proposta.

**10.6.** As normas que disciplinam este Pregão serão sempre interpretadas em favor da ampliação da disputa entre os proponentes, desde que não comprometam o interesse da Administração, a finalidade e a segurança da contratação.

**10.7.** As decisões referentes a este processo licitatório poderão ser comunicadas aos proponentes por qualquer meio de comunicação que comprove o recebimento ou, ainda, mediante publicação no Diário Oficial do Estado ou no Semanário Oficial do Município de Santa Cruz do Rio Pardo.

**10.8.** Os casos não previstos neste Edital serão decididos pelo pregoeiro, e de acordo com o disposto nas Leis Federal nº 10.520/02, Decreto nº 3.555/00, e subsidiariamente, pelas Leis nº 8.666/93, nº 9.784/99 e suas alterações. O presente edital é Lei interna da licitação, vincula inteiramente a Administração e os proponentes.

**10.9.** A participação do proponente nesta licitação implica em aceitação de todos os termos deste Edital.

**10.10.** Foro designado para julgamento de quaisquer questões judiciais resultantes deste Edital será o local da realização do certame, considerado aquele a que está vinculado o Pregoeiro.

**10.11.** A instalação, manutenção e desenvolvimento dos software, bem como os treinamentos, suporte e a conversão total de Bancos de Dados correrão por conta e risco do fornecedor, e quaisquer divergências entre o objeto entregue e as especificações deste pregão, no que tange a qualidade(especificações), quantidade e preços, implicarão na devolução dos mesmos, sem qualquer indenização, mesmo que detectado o vício após o recebimento provisório, com a aplicação posterior das sanções cabíveis.

**10.11.1.** As manutenções, backup, formatações e configurações de equipamentos necessárias para a instalação e funcionamento dos sistemas contratados serão executadas por conta do fornecedor.

**10.11.2.** A instalação e demonstração inicial de uso dos software será realizada por pessoal do fornecedor no prazo máximo de até 10 (dez) dias, contados da solicitação de instalação, podendo realizar-se *in loco* ou por acesso remoto. Depois de instalados, a fornecedora realizará a demonstração dos sistemas para aferição de sua adequação ao termo de referência.

**10.11.3.** A conversão total dos bancos de dados relacionados no Anexo VII será realizada no prazo de 30 (trinta) dias contados da data de assinatura do contrato.

**10.12.4.** Durante a vigência do contrato o fornecedor dará suporte técnico por canais de comunicação virtual, telefone ou presencial*,* conforme exigir a situação. Quando necessária a assistência técnica no local*,* está realizar-se-á no prazo de 24 horas contados do momento da solicitação.

**10.12.** O fornecedor realizará a adequação dos software para atender alterações legislativas, exigências do Tribunal de Contas ou outros órgãos de fiscalização ou para eventuais outras necessidades da empresa.

**10.13.** Todas as despesas de viagens ou locomoções, bem como as obrigações fiscais e/ou sociais serão de responsabilidade do fornecedor.

**10.14** É facultada ao licitante realizar visita técnica para verificação da estrutura física dos equipamentos existentes, sistemas operacionais, configuração das redes de computadores e dos Banco de Dados a serem convertidos, registrando-se o ato em Atestado de Visita Técnica (Anexo VIII), com visto e assinatura da Unidade Técnica da Municipalidade,

**10.15. Do pagamento:** O pagamento será efetuado em até 10 dias do mês subseqüente a prestação dos serviços, mediante a apresentação dos respectivos documentos fiscais que deverão estar assinados pelo responsável do setor de Compras e pelo Presidente da empresa ou servidor legalmente designado.

**10.15.1.** O pagamento por meio de conta bancária somente será realizado desde que o nome da conta seja igual ao nome da empresa no cadastro da Receita Federal.

**10.16. Do prazo: O prazo de vigência do contrato será de 12 (doze) meses, contados a partir da data de sua assinatura, podendo ser prorrogado por iguais períodos, até o prazo máximo limite de 48 (quarenta e oito) meses, conforme previsto na Lei 8.666/93, artigo 57, inciso IV.**

**10.17.** O descumprimento total ou parcial do contrato por parte da **CONTRATADA** acarretará multa no percentual estipulado e previsto nas sanções administrativas, não eximindo as demais penalidades nas esferas, Administrativa, Criminal e Civil.

**10.18.** A **CONTRATADA** se obriga a manter durante toda a execução do contrato, em compatibilidade com as obrigações por ele assumidas, todas as condições de habilitação e qualificações exigidas na licitação, conforme artigo 55 inciso XIII da Lei Federal nº. 8666/93.

**10.19.** Integram este edital, independente de transcrição, os formulários de proposta padrão (Anexo I), Minuta do Contrato (Anexo II), Termo de Ciência e de Notificação (Anexo III), Declaração de que cumprem plenamente os requisitos de habilitação e que só entregarão envelopes contendo a indicação do objeto e do preço oferecidos (Anexo IV), Declaração de cumprimento do inciso XXXIII do art. 7º da Constituição Federal (Anexo V), Relação dos Sistemas e Serviços Prestados (Anexo VI), Termo de Referência (Anexo VII) e Modelo de Declaração de Visita Técnica (Anexo VIII).

Santa Cruz do Rio Pardo, ....... de ........................... de 2018.

\_\_\_\_\_\_\_\_\_\_\_\_\_\_\_\_\_\_\_\_\_\_\_\_\_\_\_\_\_\_\_\_\_\_\_ Ana Carolina Pinheiro Pregoeira

\_\_\_\_\_\_\_\_\_\_\_\_\_\_\_\_\_\_\_\_\_\_\_\_\_\_\_\_\_\_\_\_\_\_\_\_\_\_ Diorges Bernardo Palma Presidente

### **ANEXO PROPOSTA (I)**

#### **COMPANHIA DE DESENVOLVIMENTO SANTACRUZENSE – CODESAN DEPARTAMENTO DE COMPRAS**

#### **EDITAL DE LICITAÇÃO PREGÃO Nº 02/2018**

#### PROPOSTA PADRÃO

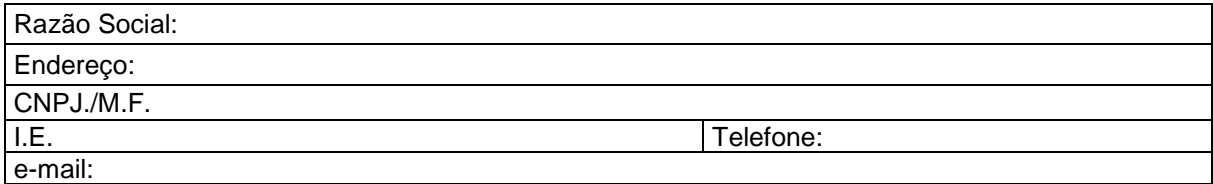

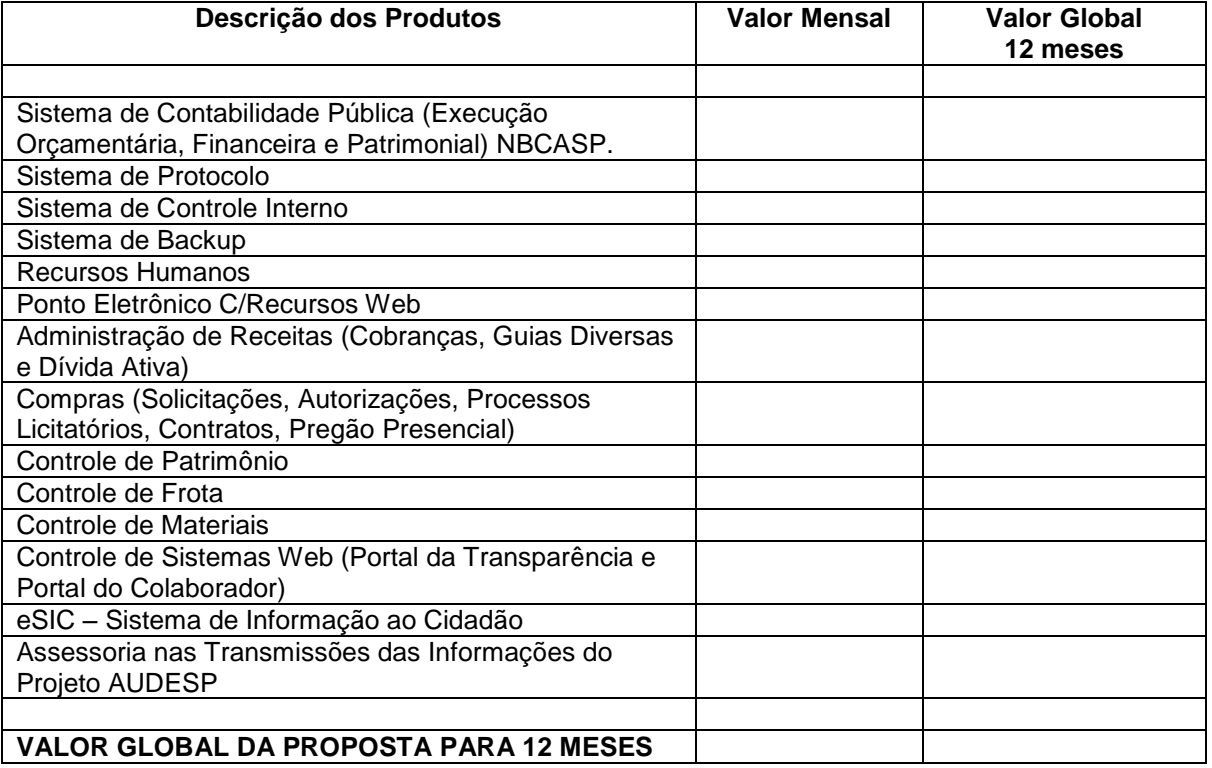

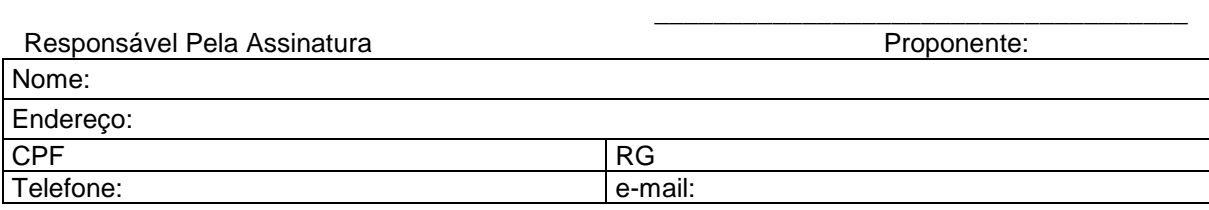

\***Observações: Essa proposta tem validade de no mínimo 60 dias após a abertura dos respectivos envelopes.**

**- Todos os custos e despesas diretas e indiretas para execução do objeto são de responsabilidade da Contratada.**

#### **ANEXO II**

#### **MINUTA DE CONTRATO ADMINISTRATIVO PARA PRESTAÇÃO DE SERVIÇOS DE LICENÇA DE USO DE SOFTWARES, CONVERSÃO DE DADOS, INCLUINDO INSTALAÇÃO, MANUTENÇÃO E DESENVOLVIMENTO.**

Por este instrumento público de contrato, de um lado a COMPANHIA DE DESENVOLVIMENTO SANTACRUZENSE - CODESAN, Pessoa Jurídica de Direito Público Interno, inscrita no CNPJ/MF sob n.º 60.344.157/0001-66, com sede na Av. Cel Clementino Gonçalves, n.º 1290, nesta cidade de Santa Cruz do Rio Pardo, neste ato representada pelo Presidente, Sr. Diorges Bernardo Palma, doravante denominada simplesmente **CONTRATANTE** e, de outro lado, a empresa **.....................**, inscrita no CNPJ/MF sob n.º **................**, e Inscrição Estadual sob o n.º **.......................**, com sede à .................., nº ...., ..........., na cidade de ......................, neste ato representada pelo(a) Sr.(a) ................., portador(a) da cédula de identidade n.º .................. e do C.P.F. n.º ....................., doravante denominada simplesmente **CONTRATADA** , têm entre si justo e acordado o que segue, em conformidade com as qualificações e habilitações exigidas pela Lei Federal n.º 8.666/93, com as alterações produzidas pela Lei Federal n.º 8.883/94 e 9648/98 e o Processo Licitação, modalidade **Pregão n.º 02/2018**:

#### **CLÁUSULA PRIMEIRA**

O presente Contrato Administrativo tem por objeto a **contratação de empresa especializada para a concessão de Licença de Uso de Softwares de Gestão Pública, incluindo instalação, manutenção, desenvolvimento, treinamento, suporte e conversão total de Bancos de Dados,** conforme abaixo relacionado e discriminado no Termo de Referência do edital de licitação (Anexo VI), que fica fazendo parte deste instrumento.

1.1. A **CONTRATANTE** não está obrigada a adquirir o objeto acima descrito, caso não haja necessidade da solicitante.

1.2. A **CONTRATADA** se obriga a executar o serviço mensalmente, na localidade que for necessária após a assinatura do contrato e do recebimento da Ordem de Fornecimento.

1.3. A instalação, manutenção e desenvolvimento dos softwares, bem como os treinamentos, suporte e conversão total de Bancos de Dados correrão por conta e risco do fornecedor, e quaisquer divergências entre o objeto entregue e as especificações deste pregão, no que tange a qualidade(especificações), quantidade e preços, implicarão na devolução dos mesmos, sem qualquer indenização, mesmo que detectado o vício após o recebimento provisório, com a aplicação posterior das sanções cabíveis.

1.4. As manutenções, backup, formatações e configurações de equipamentos necessárias para a instalação e funcionamento dos sistemas contratados serão executadas por conta do fornecedor.

1.5.. A instalação e demonstração inicial de uso dos softwares serão realizadas por pessoal do fornecedor no prazo máximo de até 10 (dez) dias contados da solicitação de instalação, podendo realizar-se *in loco* ou por acesso remoto. Depois de instalados, a fornecedora realizará a sua demonstração para aferição de sua adequação ao termo de referência.

1.6. A conversão total dos bancos de dados relacionados no Anexo VI será realizada no prazo de 30 (trinta) dias contados da data de assinatura do contrato.

1.7. Durante a vigência do contrato o fornecedor dará suporte técnico por canais de comunicação virtual, telefone ou presencial*,* conforme exigir a situação. Quando necessária a assistência técnica *in loco,* está realizar-se-á no prazo de 24 horas contados do momento da solicitação.

1.8. O fornecedor realizará a adequação dos softwares para atender alterações legislativas, exigências do Tribunal de Contas ou outros órgãos de fiscalização ou para eventuais outras necessidades do Município.

1.9. Todas as despesas de viagens ou locomoções, bem como as obrigações fiscais e/ou sociais serão de responsabilidade do fornecedor.

### **CLÁUSULA SEGUNDA**

2.1. O presente contrato terá prazo de vigência de 12 (doze) meses, contados a partir de sua assinatura, **findando-se em ...../..../....., podendo ser prorrogado por igual período, até o prazo máximo limite de 48 (quarenta e oito) meses, conforme previsto na Lei 8.666/93, artigo 57, inciso IV.**

2.2. Pelo objeto ora ajustado, a **CONTRATANTE** pagará a **CONTRATADA** a importância mensal de **R\$ .................. (..................),** perfazendo o contrato o valor total de R\$ ....... (......);

2.3. O pagamento será efetuado em até 10 (dez) dias do mês subseqüente a prestação dos serviços, mediante a apresentação dos respectivos documentos fiscais que deverão estar assinados pelo responsável do setor de Compras e Presidente da empresa ou servidor legalmente designado.

#### **CLÁUSULA TERCEIRA**

3.1. A **CONTRATADA** se responsabiliza pela qualidade dos serviços prestados, se comprometendo de imediato restituir ou substituir se estiver fora da qualidade exigida.

3.2. A **CONTRATADA** deverá indenizar qualquer prejuízo causado a Administração Pública, na decorrência da execução do objeto licitado;

3.3. A **CONTRATADA** fica única, exclusiva e totalmente responsável pelo recolhimento nos prazos legais de todos os encargos sociais, previdenciários, trabalhistas, fundiários, fiscais e outros decorrentes da presente contratação e sua execução, em quaisquer esferas: privada, federal, estadual e municipal;

3.4. A **CONTRATADA** se obriga a manter durante toda a execução do contrato, em compatibilidade com as obrigações por ele assumidas, todas as condições de habilitação e qualificação exigidas pela Lei Federal n.º 8.666/93 e pela Constituição Federal;

3.5. A **CONTRATANTE**, por si ou por seus prepostos, se obriga a cumprir todas as cláusulas e condições previstas neste contrato, fornecendo todas as informações necessárias à entrega do objeto ora licitado;

3.6. A **CONTRATADA** se obriga o serviço, em conformidade com o especificado na cláusula primeira deste Contrato, bem como atender às requisições e determinações da **CONTRATANTE**;

3.7. Caso haja imprevisto, ou fato superveniente que altere significativamente a correspondência entre os encargos da **CONTRATADA** e a remuneração por parte da empresa, que impossibilite a entrega do objeto, e esse desequilíbrio não for dado causa pela **CONTRATADA**, poderá, ocorrer o realinhamento dos preços, desde que justificado e comprovado o aumento através de notas e/ou documentos fiscais.

3.8. Todo material e mão de obra utilizado na execução do objeto será a expensas do vencedor do certame, inclusive locação ou aquisição de equipamentos necessários para executar o serviço. O material utilizado na obra deverá ser novo e de primeira linha, com garantia total de 12 meses inclusive serviço, não sendo permitido qualquer uso de material reciclado ou recuperado.

3.9. Decorridos 12 meses do contrato, havendo necessidade e comprovação, para efeito de reajuste dos preços será adotado o índice do IPCA–IBGE.

### **CLÁUSULA QUARTA**

4.1. O presente Contrato poderá ser rescindido na forma e nos casos previstos na Lei Federal n.º 8.666/93, com as alterações da Lei Federal n.º 8.883/94 e 9648/98, bem como fica assegurado à **CONTRATANTE**, alterá-lo ou rescindi-lo unilateralmente, nos casos previstos nas referidas Leis.

4.2. A rescisão do contrato, de acordo com o artigo 79 da Lei

Federal nº 8.666/93, poderá ser:

- determinada por ato unilateral e escrito da empresa, nos casos enumerados nos incisos I a XII e XVII do artigo 78;
- amigável, por acordo entre as partes, reduzida a termo no processo da licitação, desde que haja conveniência para a empresa;
- judicial, nos termos da legislação;

4.3. A inexecução total ou parcial do contrato enseja na sua rescisão, com as conseqüências contratuais e previstas em lei, e em especial nos incisos do artigo 78 da lei nº 8.666/93.

4.4. A **CONTRATADA** se obriga a manter as condições referentes à regularidade fiscal, bem como manter as condições oferecidas para contratação, nos termos do art. 55, XI e XIII.

4.5. A **CONTRATADA** que ensejar o retardamento da execução do certame, não mantiver a proposta, falhar ou fraudar na execução do contrato, comportar-se de modo inidôneo, fizer declaração falsa ou cometer fraude fiscal, poderá sofrer, conforme o caso, as seguintes sanções, sem prejuízo da reparação dos danos causados à Companhia de Desenvolvimento Santacruzense – CODESAN pelo infrator:

- a) advertência;
- b) multa;

c) suspensão temporária do direito de licitar, de contratar com a empresa por período não superior a 05 (cinco) anos, ou enquanto perdurarem os motivos determinantes da punição ou, ainda, até que seja promovida a reabilitação perante a autoridade que aplicou a penalidade;

d) declaração de inidoneidade para licitar ou contratar com a empresa enquanto perdurarem os motivos determinantes da punição ou até que seja promovida a reabilitação perante a própria autoridade que aplicou a penalidade, que será concedida sempre que o contratado ressarcir a empresa pelos prejuízos resultantes e após decorrido o prazo da sanção aplicada com base no inciso anterior.

4.6. Serão aplicadas multas contratuais, sem prejuízo das demais sanções e multas aplicáveis e previstas:

a) Pela inexecução total do objeto contratual, multa de 10%(dez por cento) sobre o valor do contrato, além da indenização e reparação por danos;

b) Pelo retardamento na entrega do objeto contratual, multa diária de 1%(um por cento) sobre o valor da partida em atraso. A partir do 10º (décimo) dia de atraso, configurar-se-á a inexecução total ou parcial do contrato, com as consequências daí advindas, além da indenização e reparação por danos;

c) Pelo descumprimento de qualquer outra cláusula, que não diga respeito diretamente à execução do objeto contratual, multa de 0,5%(meio ponto percentual) sobre o valor total do contrato, além da indenização e reparação por danos;

d) Pela rescisão do contrato por culpa da contratada, multa de 10%(dez por cento) sobre o valor total do contrato, além da indenização e reparação por danos;

exclui a das outras.

4.7. As sanções são independentes e a aplicação de uma não

4.8. O prazo para pagamento de multas será de 05 (cinco) dias úteis a contar da intimação da infratora, sob pena de inscrição do respectivo valor como dívida ativa, sujeitando-se a devedora ao competente processo judicial de execução.

4.9. No caso de multa aplicada em virtude de descumprimento contratual, além do disposto acima, também será possível, a critério da **CONTRATANTE**, o desconto das respectivas importâncias do valor eventualmente devido à **CONTRATADA**.

### **CLÁUSULA QUINTA**

5.1. A **CONTRATADA** se obriga a aceitar os acréscimos e supressões que se fizerem necessárias no objeto deste Contrato, até o limite de 25% (vinte e cinco por cento) do valor inicial deste Contrato, conforme disposto na Lei Federal n.º 8.666/93, desde que justificados;

5.2. A **CONTRATADA** deverá comunicar imediatamente à **CONTRATANTE**, qualquer fato anormal que porventura venha a ocorrer durante a execução do serviço, principalmente os fatos que dependam de orientação técnica da **CONTRATANTE** ou de seus prepostos;

5.3. A presente Contratação é regida especialmente pelo disposto na Lei Federal n.º 8.666/93, com as alterações da Lei Federal n.º 8.883/94, Lei Federal n.º 10.520/02 e demais disposições legais pertinentes à espécie, não gerando qualquer vínculo empregatício entre as partes, não cabendo a **CONTRATADA** pleitear por quaisquer vantagens e/ou direitos oriundos da legislação trabalhista, previdenciária, social e/ou fundiária;

5.4. A **CONTRATADA** fica obrigada a observar todas as cláusulas e condições do Edital e da proposta ofertada, nos termos do artigo 55 inciso XI da Lei Federal nº. 8.666/93, posto que, o edital é a lei interna da presente licitação a qual vincula os agentes da empresa e os licitantes.

### **CLÁUSULA SEXTA:**

6.1. As partes elegem o foro da Comarca de Santa Cruz do Rio Pardo, Estado de São Paulo, para dirimir quaisquer dúvidas e/ou ações decorrentes da presente contratação, que não forem resolvidas por via administrativa.

E, por assim estarem justos e contratos, firmam o presente Contrato Administrativo em 05 (cinco) vias de igual teor e forma, após lido e achado conforme em todos os seus termos, na presença de duas testemunhas, para que produza seus jurídicos e legais efeitos.

Santa Cruz do Rio Pardo, .... de ................. de 2018.

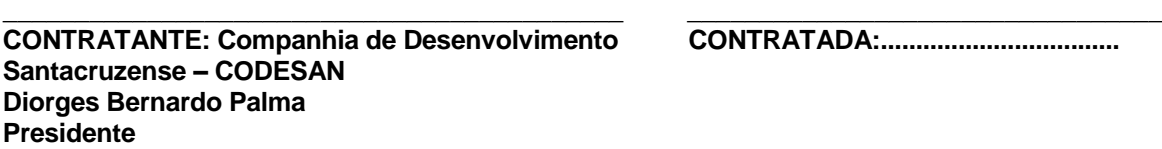

Testemunhas:

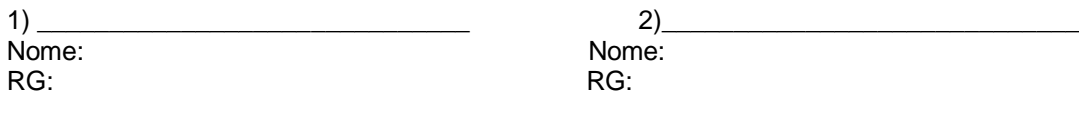

### **ANEXO III**

### **TERMO DE CIÊNCIA E DE NOTIFICAÇÃO**

**CONTRATANTE:** Companhia de Desenvolvimento Santacruzense – CODESAN **CONTRATADA: CONTRATO N°(DE ORIGEM): OBJETO: ADVOGADO(S): (\*)**

Na qualidade de Contratante e Contratado, respectivamente, do Termo acima identificado, e, cientes do seu encaminhamento ao TRIBUNAL DE CONTAS DO ESTADO, para fins de instrução e julgamento, damo-nos por CIENTES e NOTIFICADOS para acompanhar todos os atos da tramitação processual, até julgamento final e sua publicação e, se for o caso e de nosso interesse, para, nos prazos e nas formas legais e regimentais, exercer o direito da defesa, interpor recursos e o mais que couber.

Outrossim, estamos CIENTES, doravante, de que todos os despachos e decisões que vierem a ser tomados, relativamente ao aludido processo, serão publicados no Diário Oficial do Estado, Caderno do Poder Legislativo, parte do Tribunal de Contas do Estado de São Paulo, de conformidade com o artigo 90 da Lei Complementar Estadual n° 709, de 14 de janeiro de 1993, iniciando-se, a partir de então, a contagem dos prazos processuais.

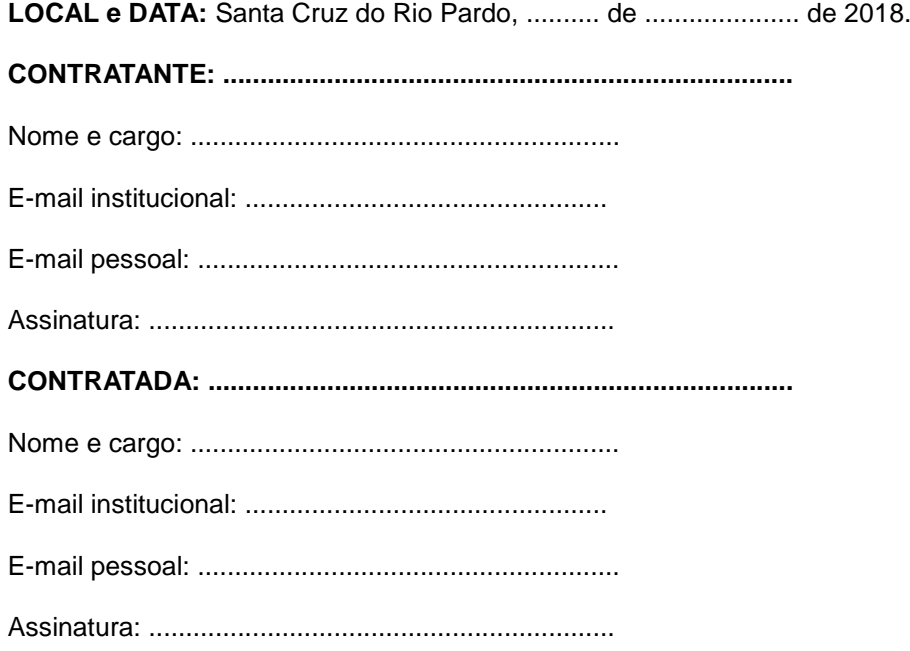

(\*) Facultativo. Indicar quando já constituído.

### **ANEXO IV**

### **DECLARAÇÃO – CONCORDÂNCIA COM OS TERMOS DO EDITAL E DA NÃO OCORRÊNCIA DE FATOS IMPEDITIVOS À PARTICIPAÇÃO**

# **DECLARAÇÃO**

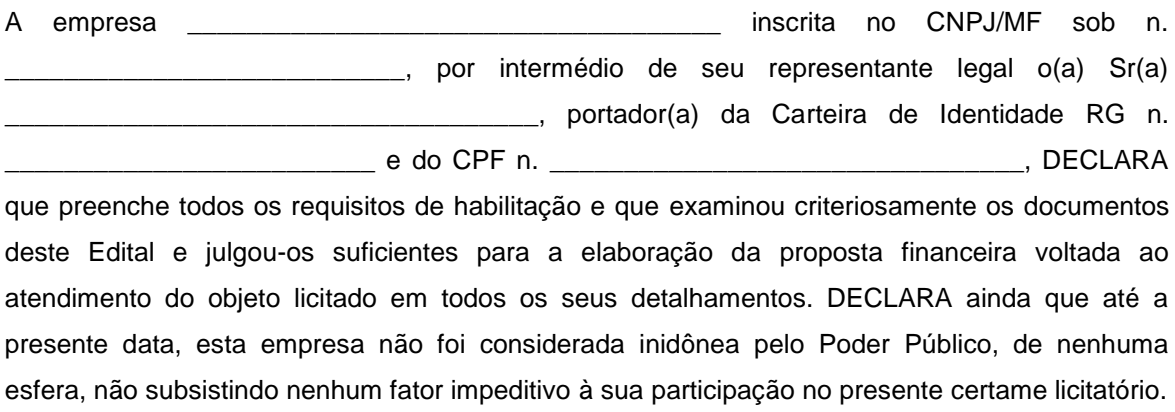

\_\_\_\_\_\_\_\_\_\_\_\_\_\_\_\_\_\_\_\_\_\_\_\_\_\_\_\_\_\_\_\_\_\_\_\_\_\_\_ (data)

\_\_\_\_\_\_\_\_\_\_\_\_\_\_\_\_\_\_\_\_\_\_\_\_\_\_\_\_\_\_\_\_\_\_\_\_\_\_ (representante legal)

### **ANEXO V**

### **MODELO DE DECLARAÇÃO DE CUMPRIMENTO AO INCISO XXXIII DO ART. 7º DA CONSTITUIÇÃO FEDERAL.**

### **DECLARAÇÃO**

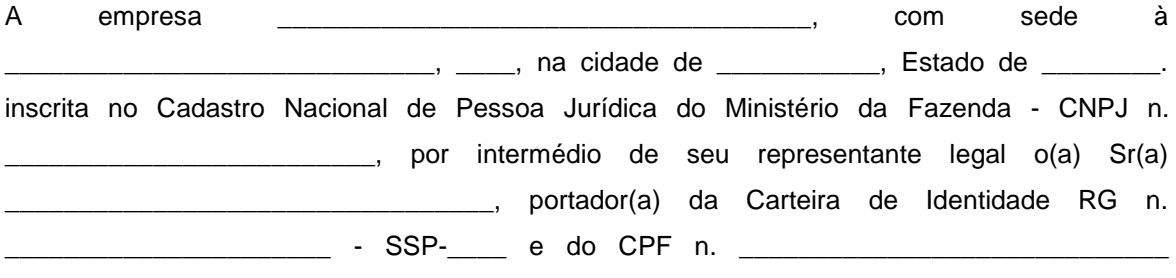

DECLARA, para fins do disposto no inciso V do art. 27 da Lei n. 8.666, de 21 de junho de 1993, acrescido pela Lei n. 9.854, de 27 de outubro de 1999, que não emprega menor de dezoito anos em trabalho noturno, perigoso ou insalubre e não emprega menor de dezesseis anos. Ressalva: emprega menor, a partir de quatorze anos, na condição de aprendiz ( ) .

> \_\_\_\_\_\_\_\_\_\_\_\_\_\_\_\_\_\_\_\_\_\_\_\_\_\_\_\_\_\_\_\_\_\_\_\_\_\_\_\_\_ (data)

> \_\_\_\_\_\_\_\_\_\_\_\_\_\_\_\_\_\_\_\_\_\_\_\_\_\_\_\_\_\_\_\_\_\_\_\_\_\_\_\_\_ (representante legal)

### **ANEXO VI – TERMO DE REFERÊNCIA**

#### **DESCRIÇÃO DOS SISTEMAS E SERVIÇOS A SEREM EXECUTADOS**

1.1. Programas de informática (softwares) abrangendo conversão total de banco de dados da Codesan, enquanto Empresa de economia mista (Sociedade Anônima), contendo software para consulta destas informações, conversão e transferências das informações necessárias para implantação da Autarquia regida pela NBCASP, instalação, manutenção e treinamento dos sistemas de Contabilidade Pública (Execução Orçamentária, Financeira e Patrimonial); Sistema de Protocolo; Sistema de Controle Interno; Sistema de Backup, Recursos Humanos; Ponto Eletrônico C/Recursos Web; Administração de Receitas (Cobranças, Guias Diversas e Dívida Ativa); Compras (Solicitações, Autorizações, Processos Licitatórios, Contratos, Pregão Presencial); Controle de Patrimônio; Controle de Frota, Controle de Materiais; Controle de Sistemas Web (Portal da Transparência e Portal do Colaborador); SIC – Sistema de Informação ao Cidadão; Assessoria nas Transmissões das Informações do Projeto AUDESP pelo prazo de doze meses, conforme especificações abaixo.

1.2. A instalação, manutenção e desenvolvimento dos softwares, bem como os treinamentos, suporte e conversão total de Bancos de Dados correrão por conta e risco do fornecedor, e quaisquer divergências entre o objeto entregue e as especificações deste pregão, no que tange a qualidade(especificações), quantidade e preços, implicarão na devolução dos mesmos, sem qualquer indenização, mesmo que detectado o vício após o recebimento provisório, com a aplicação posterior das sanções cabíveis.

1.3. As manutenções, backup, formatações e configurações de equipamentos necessárias para a instalação e funcionamento dos sistemas contratados serão executadas por conta do fornecedor.

1.4. A instalação e demonstração inicial de uso dos softwares será realizada por pessoal do fornecedor no prazo máximo de até 10 (dez) dias contados da solicitação de instalação, podendo realizar-se *in loco* ou por acesso remoto. Depois de instalados, a fornecedora realizará a sua demonstração para aferição de sua adequação ao termo de referência.

1.5. A conversão total dos bancos de dados será realizada no prazo de 60 (sessenta) dias contados da data de assinatura do contrato.

1.6. Durante a vigência do contrato o fornecedor dará suporte técnico, de manutenção e uso do sistema, por canais de comunicação virtual, telefone ou presencial*,* conforme exigir a situação. Quando necessária a assistência técnica *in loco,* está realizar-se-á no prazo de 24 horas contados do momento da solicitação.

1.7. O sistema deve permitir sua adaptação às necessidades da empresa por meio de parametrizações ou customizações, para que técnicos do Contratado efetuem a parametrização de funções e a criação de fichas, relatórios, permitindo sua adaptação, sem necessidade de alteração no código fonte, em virtude de modificações legislativas, implementação de novas obrigações ou exigências do Tribunal de Contas ou outro órgão de fiscalização ou ainda pelo advento de novas necessidades do Município. O prazo para realização destas customizações serão ajustadas oportunamente pelas partes, segundo critérios da oportunidade, razoabilidade e do interesse público.

1.8. As rotinas de segurança do sistema devem possuir restrições de visibilidade, onde cada funcionário, a partir de autorização de um Gestor do Sistema, tenha seu acesso e visão limitados a:

- uma determinada Unidade / Setor / Departamento;
- uma determinada função ou tarefa;
- um conjunto de telas;

1.8.1 O acesso ao sistema deve ser controlado por senha individual e criptografada.

1.8.2. Os software devem conter mecanismos de auditoria com a existência de registro de todas as alterações, inclusões, exclusões efetuadas na base de dados, informando quem fez, onde fez, quando fez o que fez e qual era o conteúdo anterior. O registro das alterações deve ser garantido por rotinas de banco de dados, e ser feito mesmo que as alterações não tenham sido feitas por meio da interface gráfica do sistema.

1.8.3. As tarefas deverão ser acessíveis somente a usuários autorizados especificamente a cada uma delas. O sistema deve contar com um catálogo de perfis de usuários que definam padrões de acesso específicos por grupos de usuários. Para cada tarefa autorizada, o administrador de segurança deverá poder especificar o nível do acesso (somente consulta ou também atualização dos dados).

1.8.4. As autorizações ou desautorizações, por usuário, grupo ou tarefa, deverão ser dinâmicas e ter efeito imediato.

1.8.5. O acesso aos dados deve poder também ser limitado para um determinado setor do organograma, de forma que usuários de setores que descentralizam o controle de recursos não visualizem ou possam alterar dados de outros setores.

1.8.6. As principais operações efetuadas nos dados deverão ser logadas (deve-se registrar histórico), de forma a possibilitar auditorias futuras.

1.8.7. Quanto ao acesso aos dados, o gerenciador deverá oferecer mecanismos de segurança que impeçam usuários não autorizados de efetuar consultas ou alterações em alguns dados de forma seletiva.

1.9. A interação com os usuários - telas, documentação e *help* - deverão estar redigidos em idioma português do Brasil.

1.10. Os sistemas propostos deverão possuir a arquitetura de Servidor de Aplicação, o qual transforma todas as telas dos sistemas em mini-aplicativos (servlet) possibilitando assim o acesso tanto pela rede local como pela internet, com acesso nativo ao Banco de dados evitando assim a utilização de drives ODBC.

1.11. A caracterização operacional dos sistemas deverá ser transacional.

1.11.1. Deverá operar por transações (ou formulários "*on-line'*) que, especializadamente, executam ou registram as atividades administrativas básicas. Os dados recolhidos em uma transação deverão ficar imediatamente disponíveis em toda a rede, em um servidor central. Isto significa que cada dado deverá ser recolhido uma única vez, diretamente no órgão onde é gerado. As tarefas deverão ser compostas por telas gráficas específicas. Os dados transcritos pelos usuários deverão ser imediatamente validados e o efeito da transação deverá ser imediato.

1.11.2. O sistema não deverá permitir que seja eliminada nenhuma transação já concretizada. Caso seja necessária uma retificação de qualquer informação, esta deverá ser estornada para que fique registrada permanentemente.

1.11.3. Deverá ser um sistema multiusuário, com controle de execução de atividades básicas, integrado, "*on-line'*. Deverá participar diretamente da execução destas atividades, através de estações de trabalho, instaladas diretamente nos locais onde estas atividades se processam. Deverá recolher automaticamente os dados relativos a cada uma das operações realizadas e produzir no sistema de toda a documentação necessária.

1.12. Os sistemas poderão adotar quaisquer das usuais linguagens de desenvolvimento de programa e de banco de dados, obrigando-se o fornecedor, por sua conta, a implantar as ferramentas e a realizar a conversão dos dados atuais necessárias ao seu regular funcionamento e ao acesso das informações.

1.13. O fornecedor deverá possuir a documentação técnica dos sistemas redigida em idioma português do Brasil. As alterações ou parametrizações realizadas no Sistema deverão ser documentadas de forma homogênea e coerente com a sua documentação original, bem como devem ser mantidos registros e controles de alterações e de versões dos objetos do Sistema.

1.14. O Sistema deverá dar suporte "Business Intelligence" para o cruzamento dos dados e apresentação de informações destinadas ao gestor e equipe técnica.

### **REQUISITOS TÉCNICOS FUNCIONALIDADES DOS SISTEMAS**

- Ser compatível com ambiente multiusuário, permitindo a realização de tarefas concorrentes;
- Utilizar em todo Sistema o ano com quatro algarismos;
- Prover o controle efetivo do uso do sistema, oferecendo total segurança contra a violação dos dados ou acessos indevidos às informações, através do uso de senhas, permitindo configuração das permissões de acesso individualizadas.
- Registrar nas inclusões e atualizações efetuadas pelos operadores autenticados do sistema, sobre telas de cadastros e movimentações, informações sobre qual usuário e em que data ocorreu a operação;
- Possuir atualização on-line dos dados de entrada, permitindo acesso às informações atualizadas imediatamente após o término da transação;
- A Solução deve ser baseada no conceito de controle de transação, mantendo a integridade do Banco de Dados em quedas de energia e falhas tanto de software como de hardware;
- Possuir ferramentas que permitam o backup e restore do Banco de Dados, sendo esses procedimentos relativos à segurança da base de dados.
- Permitir personalizar os relatórios e telas do sistema, com a identificação do Órgão;
- Permitir a visualização dos relatórios em tela, bem como a gravação opcional dos mesmos em arquivos, com saída em disquete ou disco rígido, com formatos HTML, PDF, XML e outros que permitam ser visualizados posteriormente.
- Deve permitir também a seleção da impressora da rede para impressão do documento;
- Assegurar a integração de dados do sistema, garantindo que a informação seja alimentada uma única vez, independente do módulo que esteja sendo executado;
- Possuir ferramentas configuráveis que facilitem a exportação de dados, em arquivos em formato texto no padrão ASCII;
- Possuir teste de consistência de dados de entrada. P.ex., validade de datas, campos com preenchimento numérico, etc.;
- Garantir a integridade referencial de arquivos e tabelas. P.ex. não deve ser possível excluir um contribuinte que possua dívida;
- Garantir que o sistema aplicativo tenha integração total entre seus módulos ou funções;
- Os relatórios devem ter totalização a cada quebra de item e geral, para todos os valores monetários ou que necessitarem deste tipo de informação;
- Exibir mensagens de advertência ou mensagens de aviso de erro informando ao usuário um determinado risco ao executar funções e solicitando sua confirmação para dar prosseguimento a tarefa;
- Permitir ao usuário acompanhar o andamento de operações mais demoradas em execução de forma visual e clara, mostrando que o sistema está em operação;
- Utilizar banco de dados Oracle, onde o acesso deve ser nativo, não sendo aceita a comunicação via ODBC;
- O Sistema deve ser desenvolvido em tecnologia Servidor de Aplicação, que utiliza o método de multi-camadas;
- O aplicativo deverá permitir se executado pela internet em formato de mini-aplicativos (servlet).
- O acesso ao sistema deverá ser feito através de uma link o qual estará vinculado a um atalho na are de trabalho, não sendo necessárias intervenções técnicas na instalação, de nenhum outro software a não ser de um pluging java que permitirá o funcionamento correto dos mini-palicativos (servlet)
- Os sistemas devem possuir documentação impressa em forma de diagramas demonstrando a modelagem relacional das tabelas**.**
- Os softwares deverão ser integralizados à necessidade da administração e desenvolvidos pelos próprios licitantes, não sendo aceitas propostas de empresas representantes de softwares desenvolvidos por terceiros.
- Todos os procedimentos e atendimentos deverão ser executados por profissionais registrados nas empresas licitantes, não sendo admitidos prestadores de serviços terceirizados.
- A prestação de serviços em atendimento a necessidade de cada unidade administrativa, deverá ser realizada no Prédio da Autarquia, em no máximo 12 (doze) horas após a solicitação.
- Todas as despesas decorrentes da prestação serviços, encargos sociais, fiscais, transporte, acomodações, alimentação será por conta do licitante.

#### **CARACTERÍSTICAS DA CONVERSÃO DO BANCO DE DADOS E DOS DOCUMENTOS DOS SISTEMAS LICITADOS**

Tem por objetivo a conversão do banco de dados do exercício atual e anteriores das informações constantes de cada sistema em utilização enquanto empresa de economia mista de âmbito municipal, sociedade anônima de capital fechado, instituida nos termos das leis municipais nºs 713 de 20/12/76 **,** 1.149 de 01/02/89 **e** 2.051 de 27/10/04

A conversão total do banco de dados dos sistemas de contabilidade gerencial, financeiro, recursos humanos, ponto eletrônico, faturamento, contas a receber, contas a pagar, controle de frota e controle de estoque deverá ser feita de forma integral inclusive de exercícios anteriores. A conversão total das informações, inclusive de exercícios anteriores, deverá ser realizada nas dependências da Autarquia num prazo máximo de 30 (trinta) dias, contados a partir da data da assinatura do contrato, sendo que a Codesan designará pessoal para atestar a totalidade e integralidade dos dados convertidos, sob pena de sanções previstas neste instrumento. As estruturas dos dados a serem convertidos encontram-se disponíveis aos interessados na sede da Autarquia e podem ser verificados através de visita técnica agendada com no máximo 24 horas de antecedências à abertura dos envelopes.

O licitante vencedor deverá realizar engenharia reversa para obter os dados a partir das bases atuais que são utilizadas.

Todos os procedimentos e atendimentos ao Edital deverão ser executados por profissionais registrados nas empresas licitantes, não sendo admitidos prestadores de serviços terceirizados. Após a conversão da totalidade do banco de dados, a empresa vencedora deverá disponibilizar tais informações em sistema próprio de sua propriedade, somente para consulta, e de acordo com a legislação vigência na época de cada exercício (contabilidade gerencial para empresas de sociedade anônima de capital fechado).

A folha de pagamento deverá ser convertida para o sistema atual.

A contabilidade gerencial deverá exportar as contas a pagar e receber para o sistema atual de acordo com as NBCASP, inclusive gerando os empenhos de restos a pagar.

### **SISTEMA DE CONTABILIDADE PÚBLICA (EXECUÇÃO ORÇAMENTÁRIA, FINANCEIRA E PATRIMONIAL) - NBCASP**

Permitir o planejamento e execução das ações do Plano de Governo da Autarquia e dos recursos envolvidos através do orçamento e do Plano Plurianual compatibilizando a disponibilidade de recursos com a despesa durante a execução do Orçamento aprovado, registrando automaticamente os fatos contábeis e dando suporte à programação financeira. Neste sistema estão compreendidos os módulos de Orçamento, Contabilidade Pública e Tesouraria especificados no Objeto desta licitação, podendo os respectivos serem disponibilizados através de executáveis distintos e integrados ou através de módulos em um único executável.

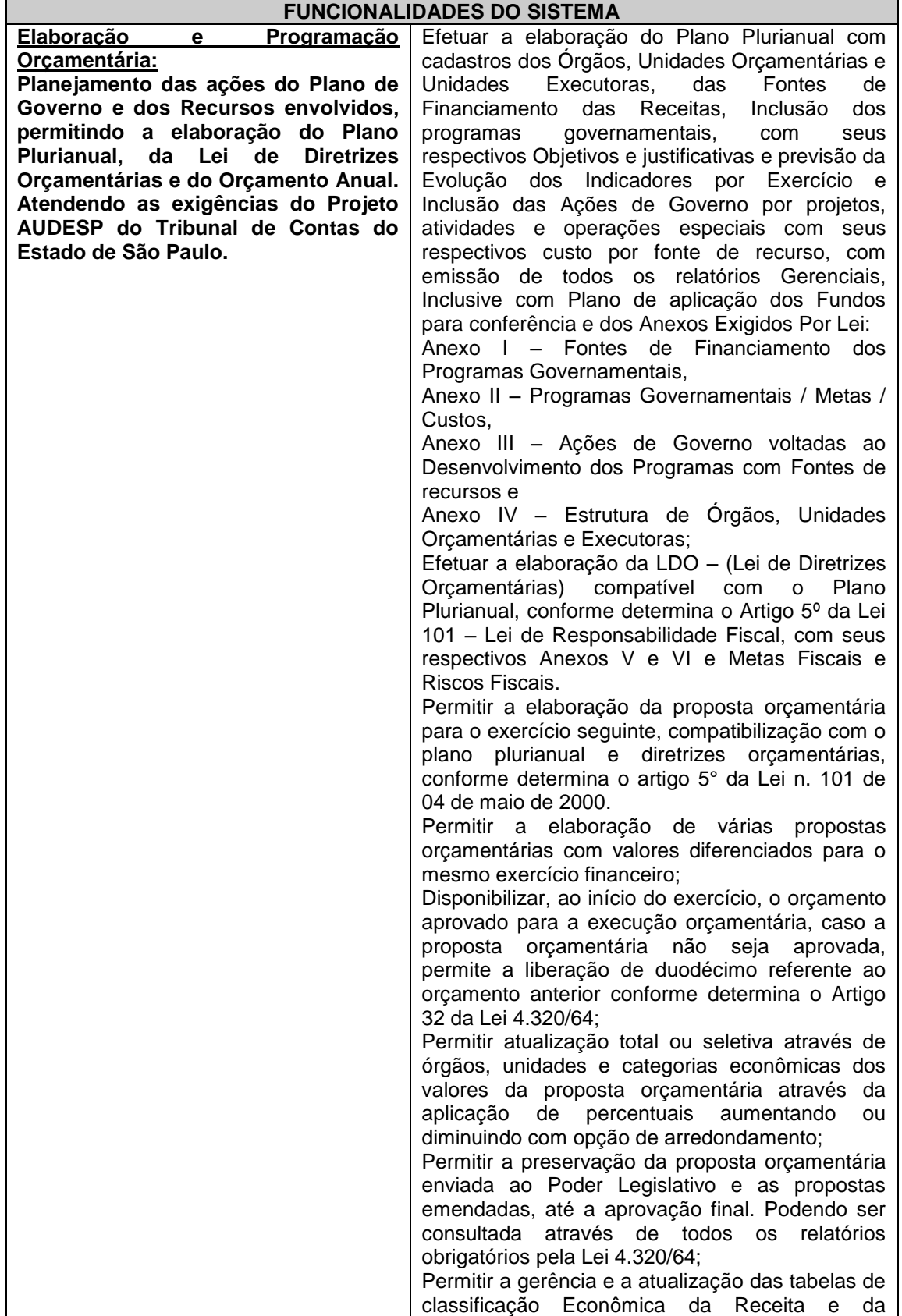

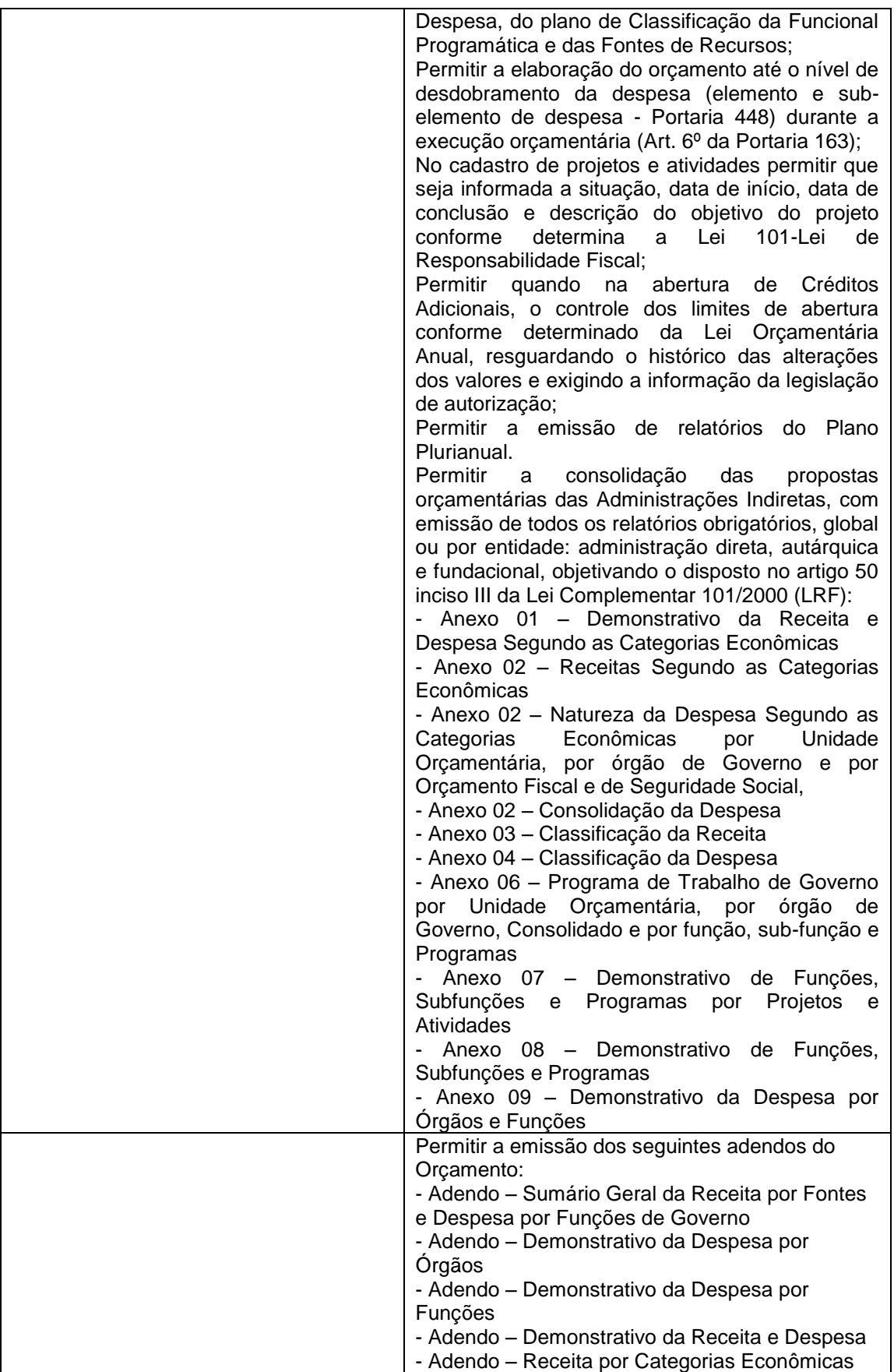

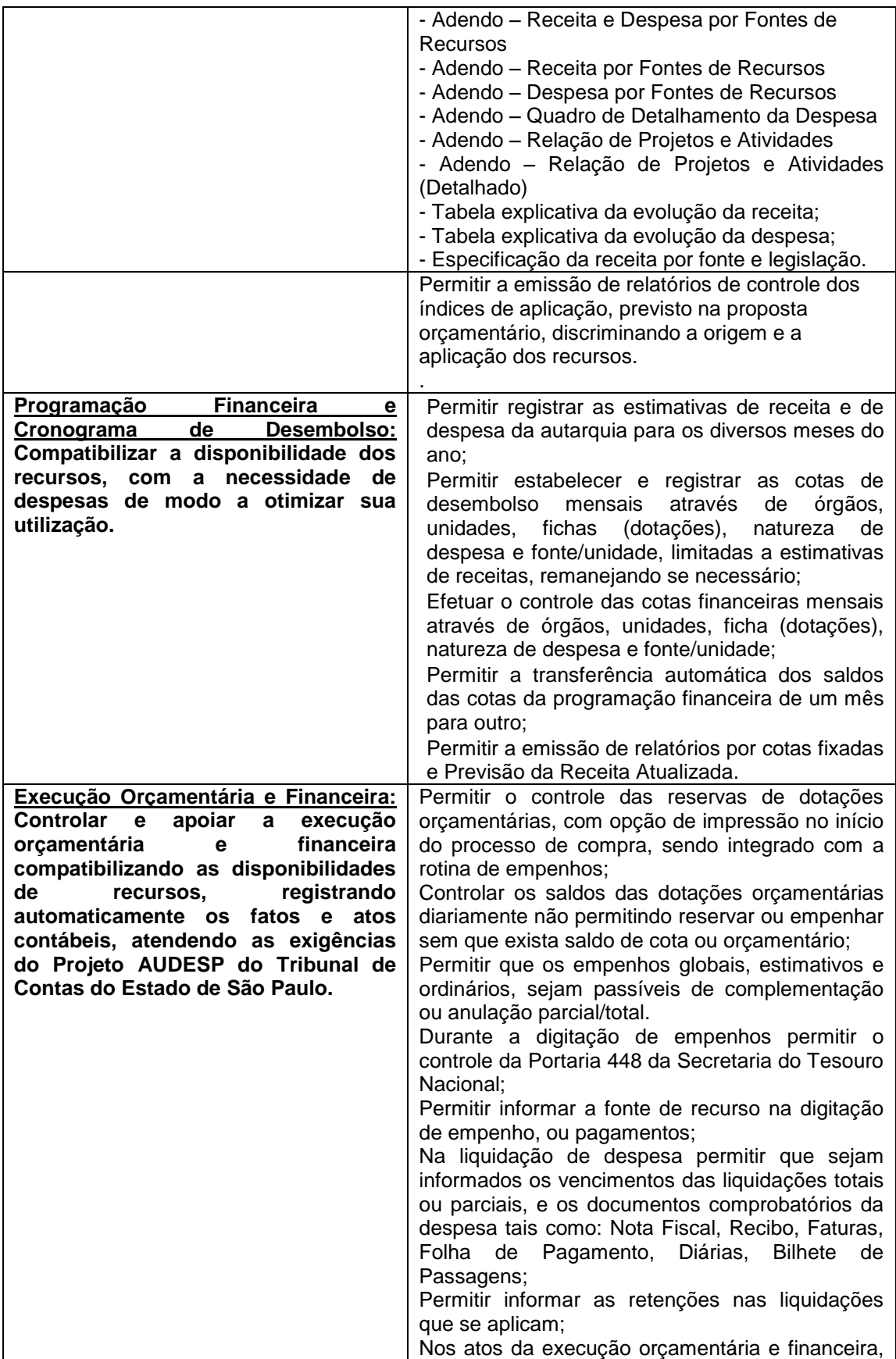

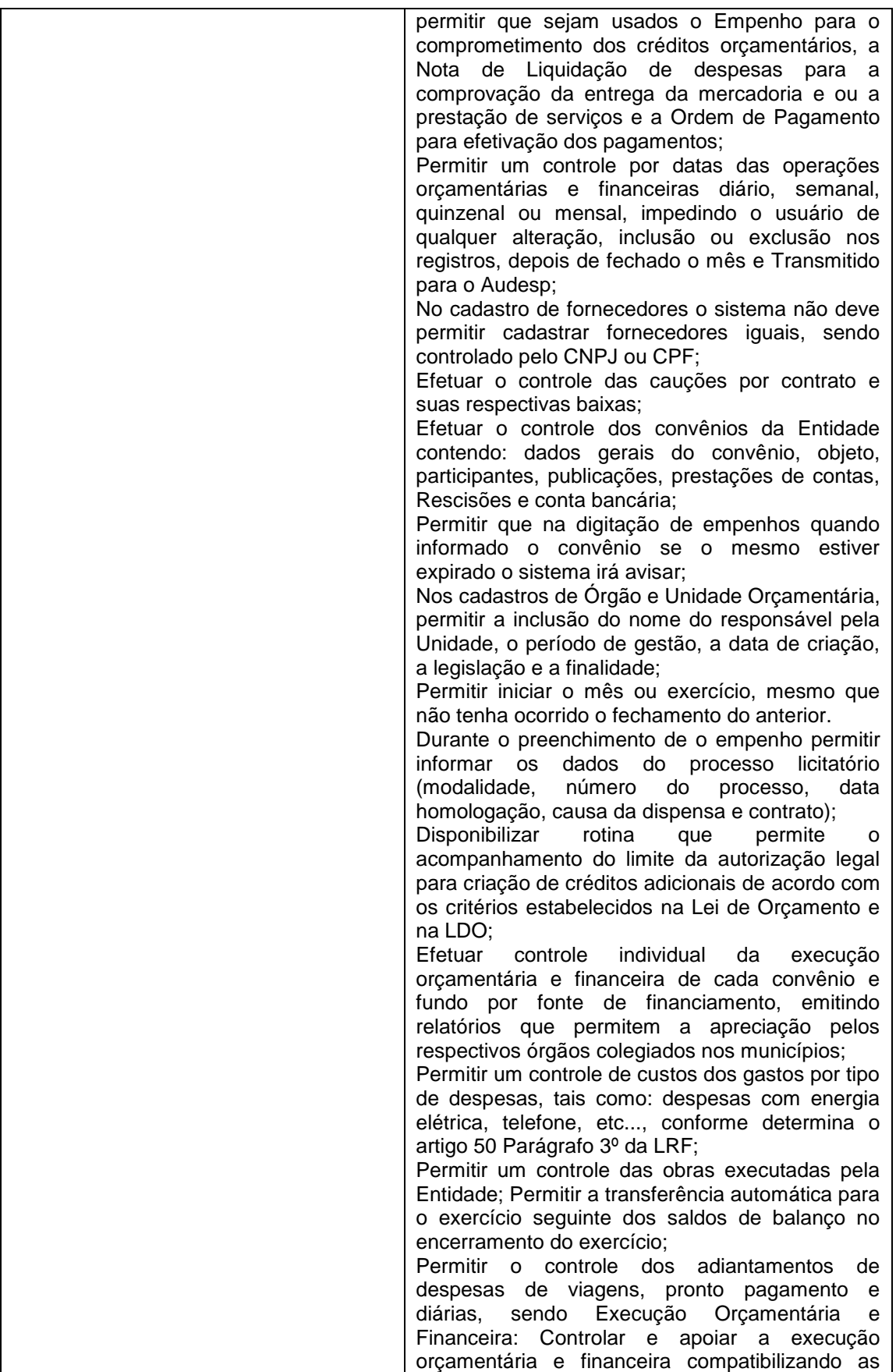

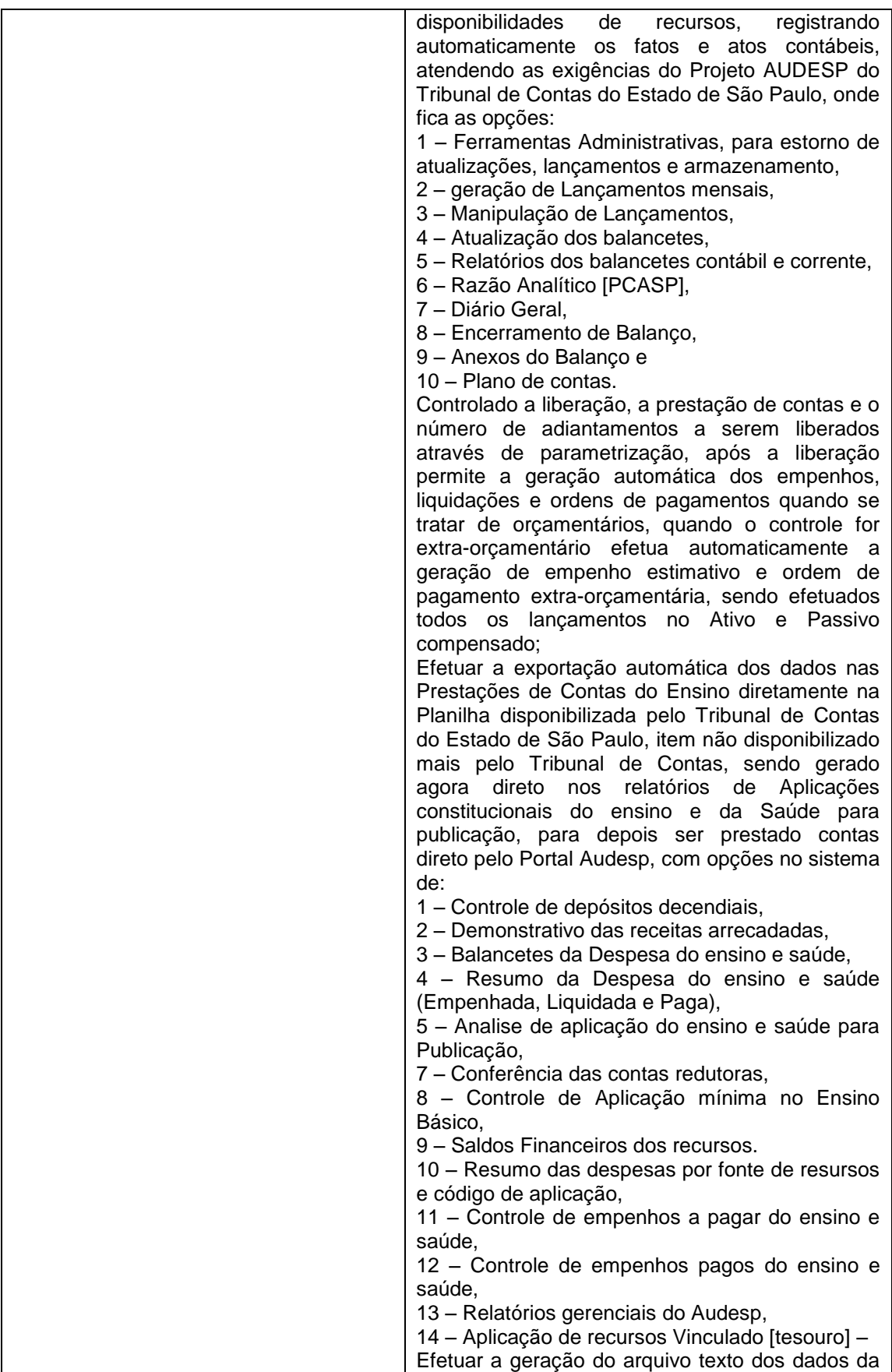

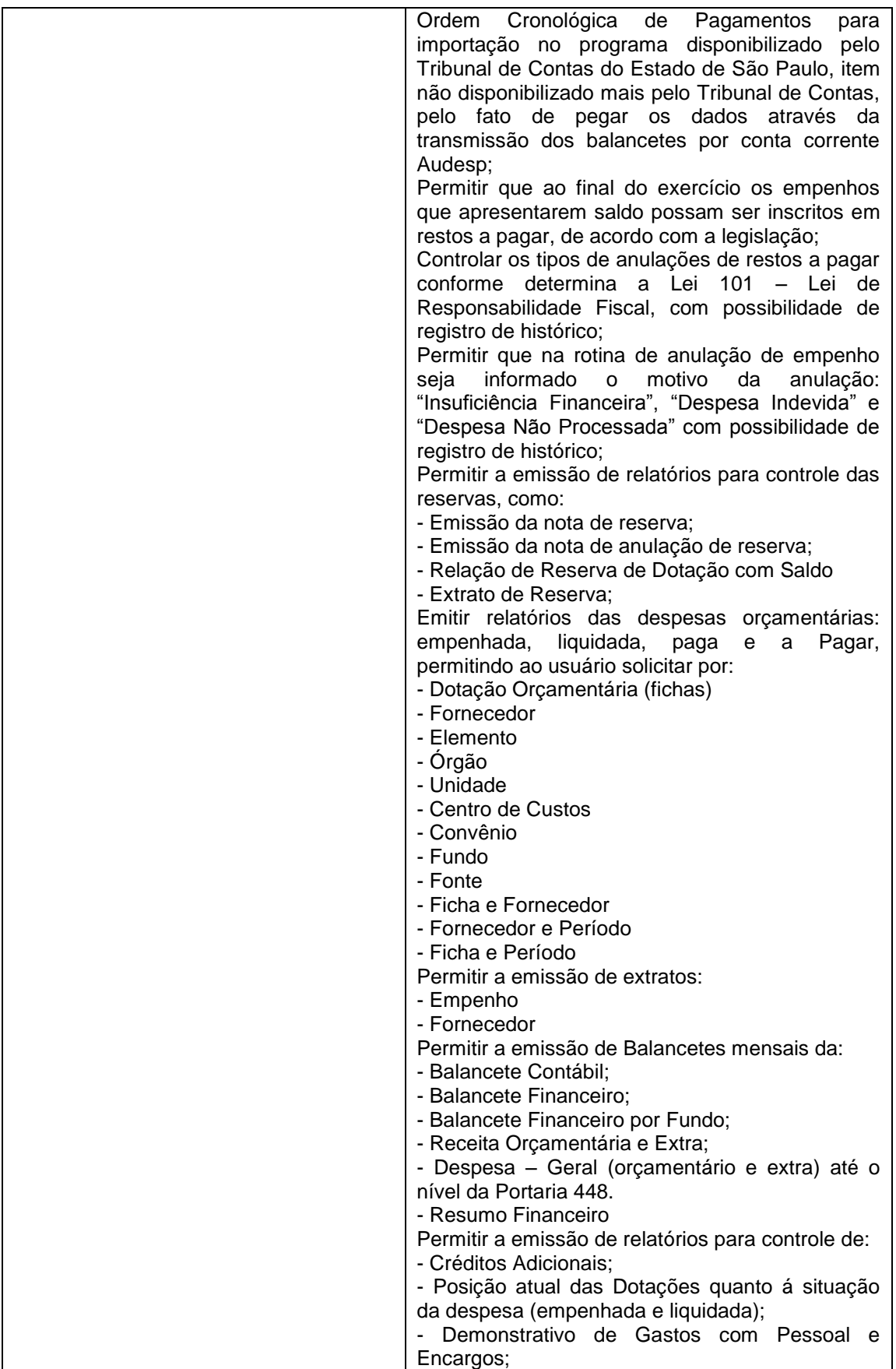

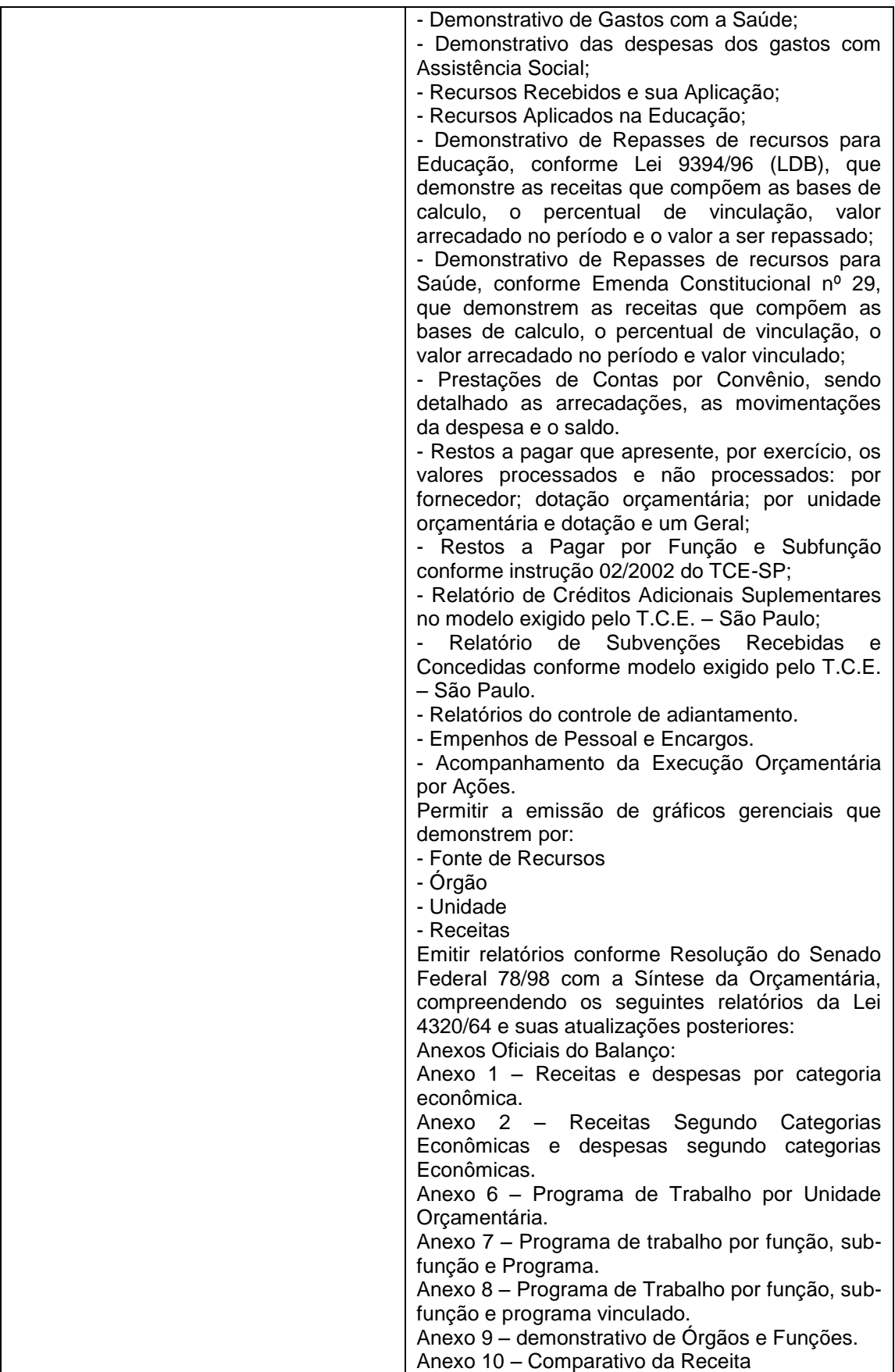

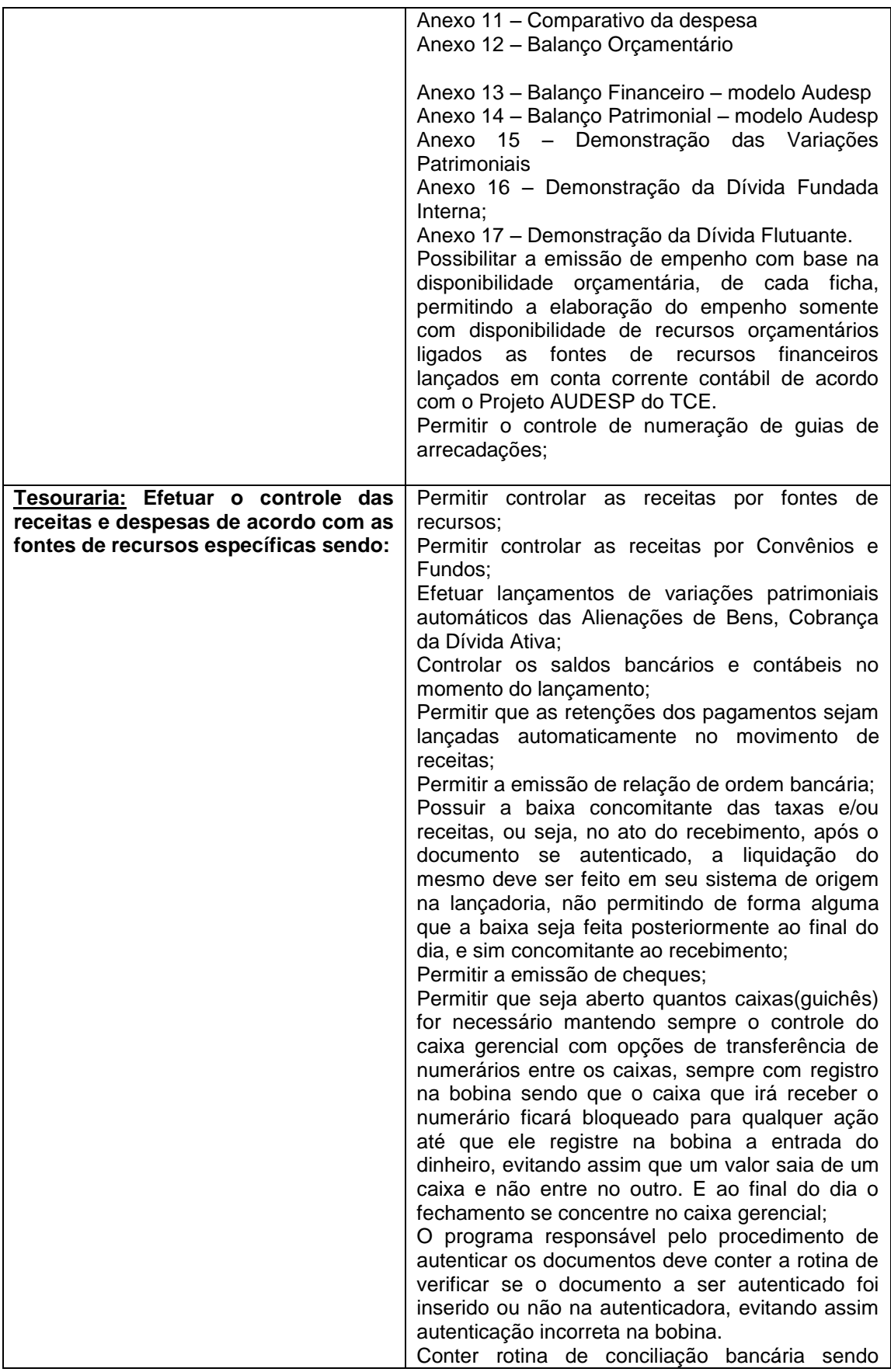

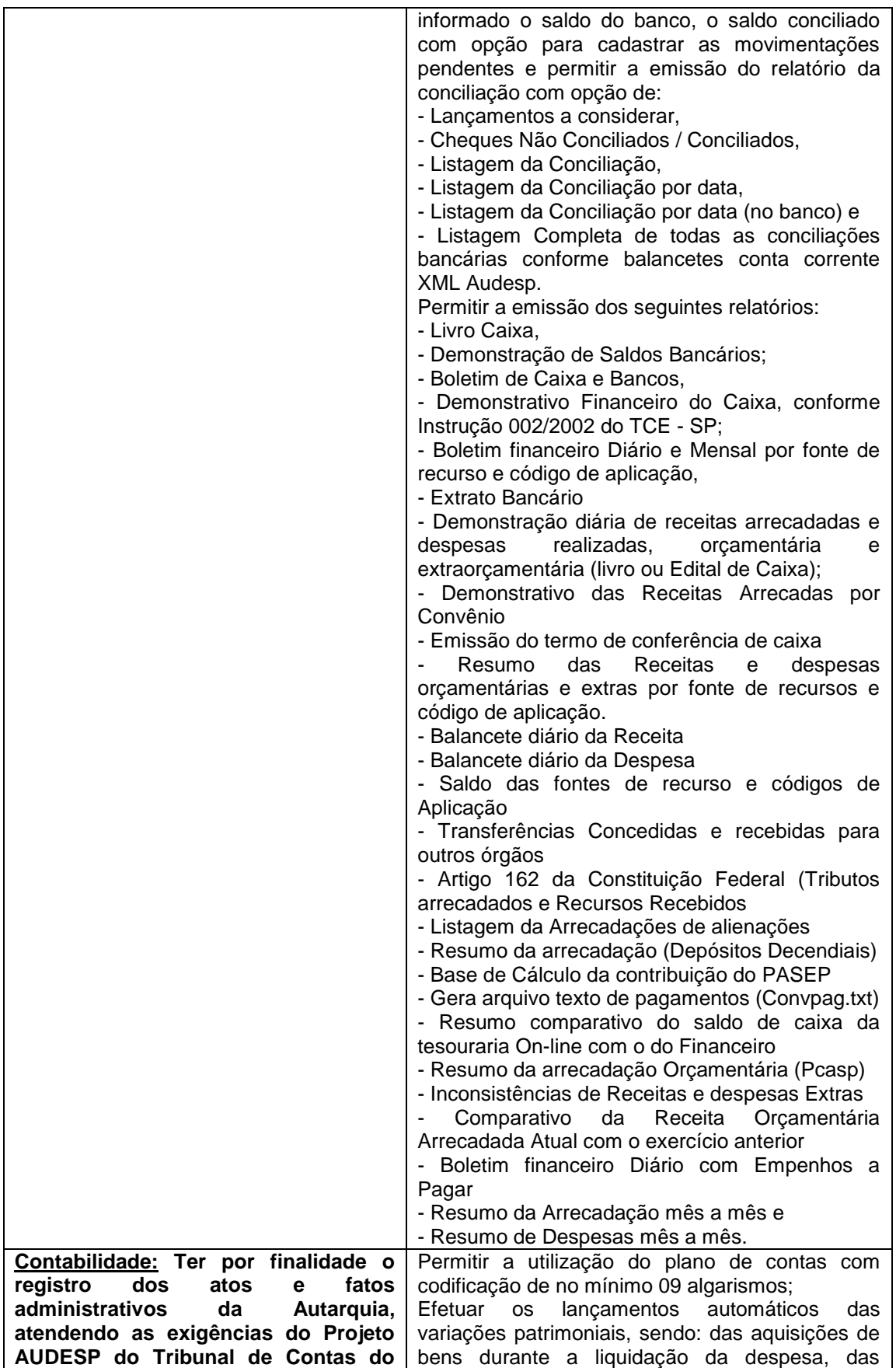

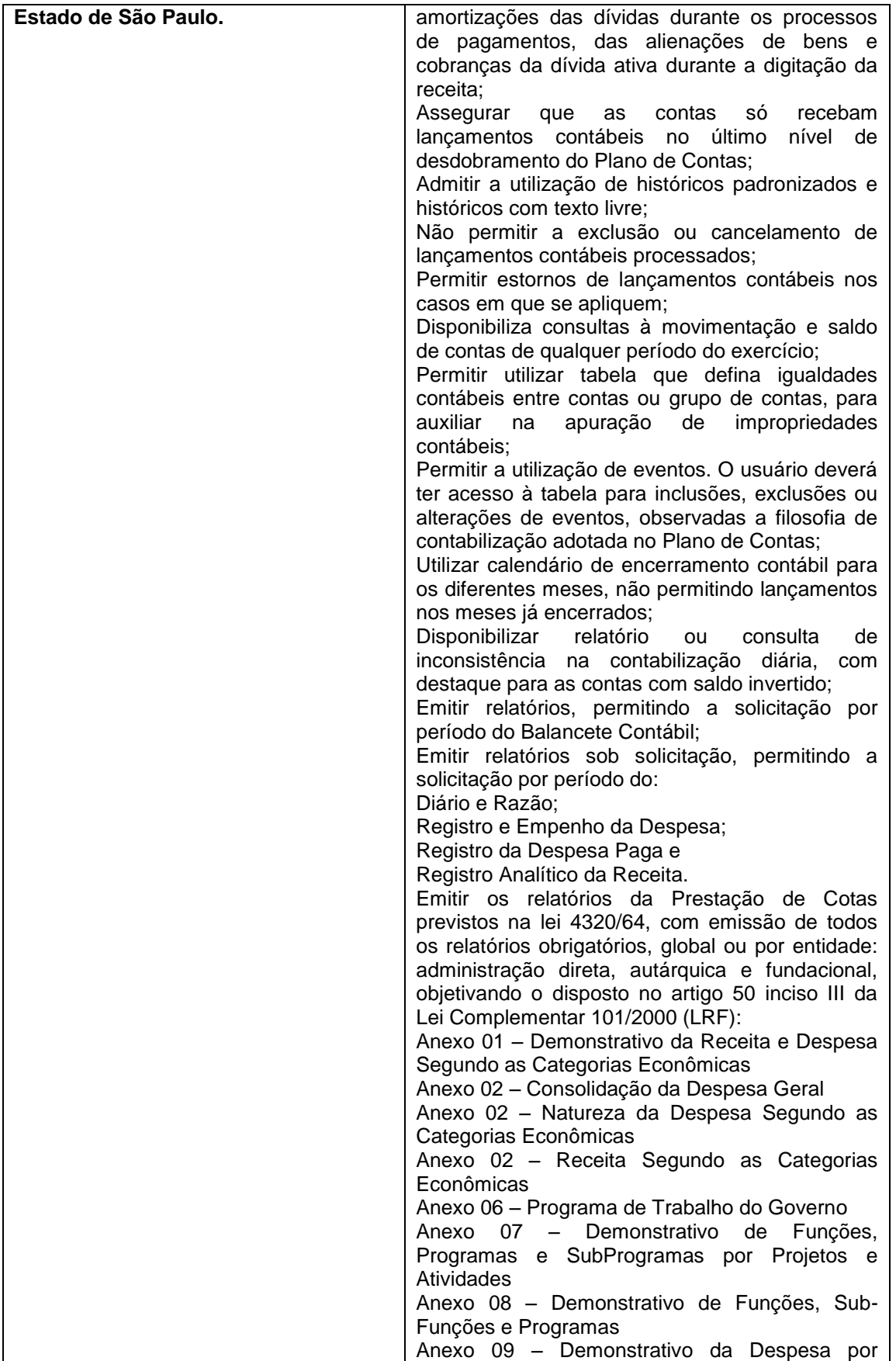

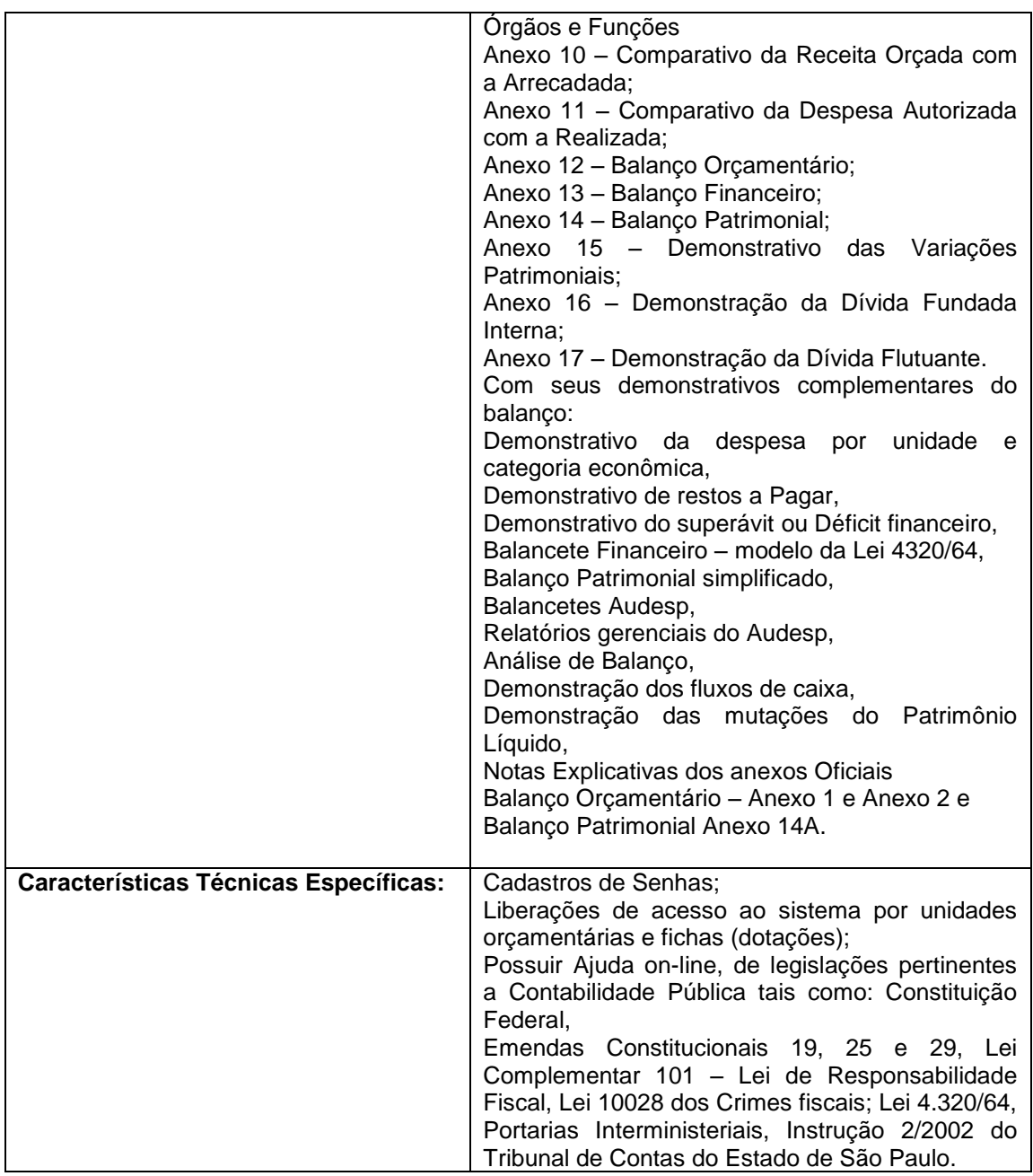

# **CARACTERÍSTICAS DO SISTEMA DE PROTOCOLO**

O sistema de protocolo tem por objetivo controlar os pedidos de serviços, reclamações, requisições e outros assuntos relacionados a serviços ou funções exercidas pela autarquia, conforme itens abaixo relacionados:

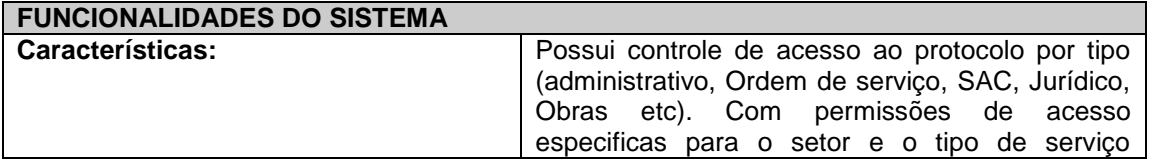

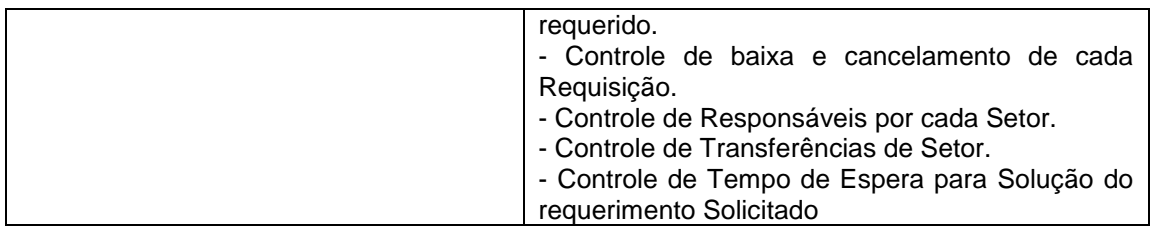

### **CARACTERÍSTICAS DO SISTEMA DE CONTROLE INTERNO**

O Sistema de Controle Interno visa otimizar as rotinas da Controladoria interna da Autarquia e a fiscalização do cumprimento das normas legais, especialmente as da Lei Complementar nº 101/00 - a LRF, permitindo:

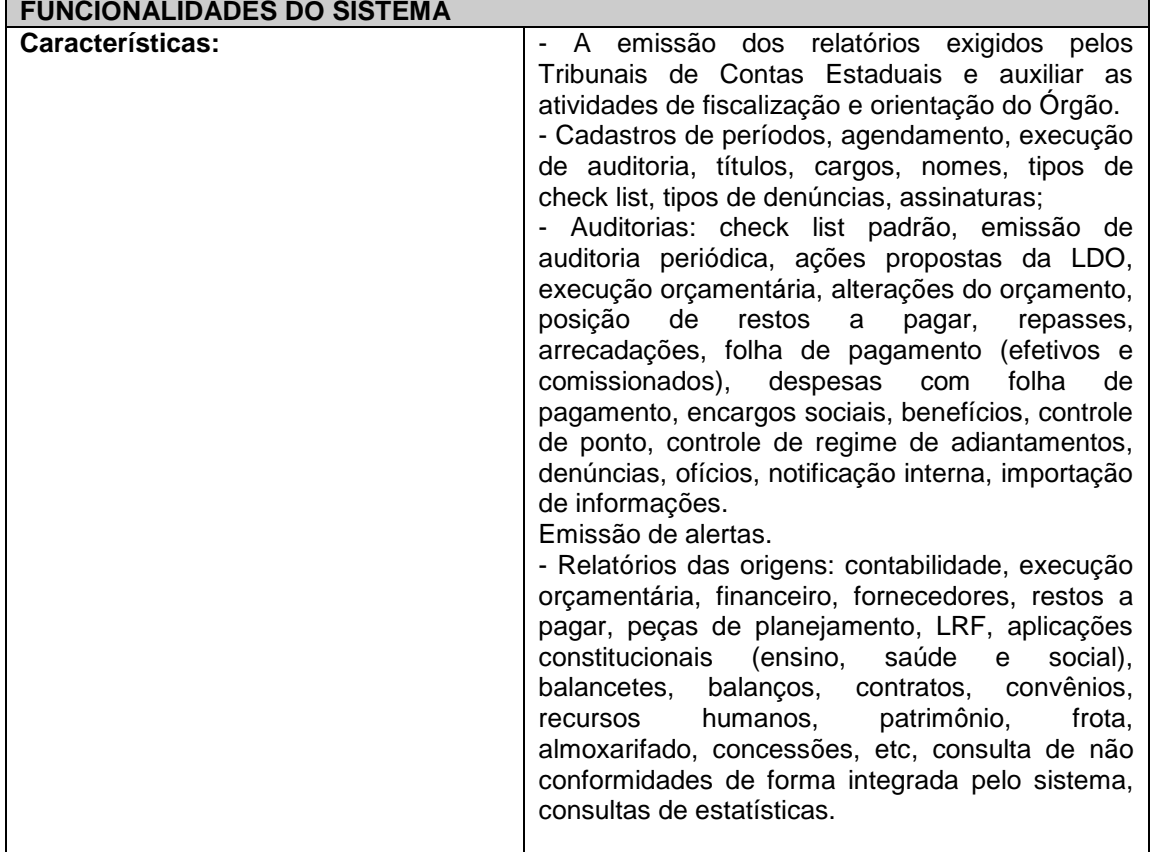

### **CARACTERÍSTICAS DO SISTEMA DE BACKUP**

Esta prestação de serviços tem por objetivo responsabilizar a empresa vencedora pela cópia diária dos dados dos sistemas deste edital, através de backups em mídias externas:

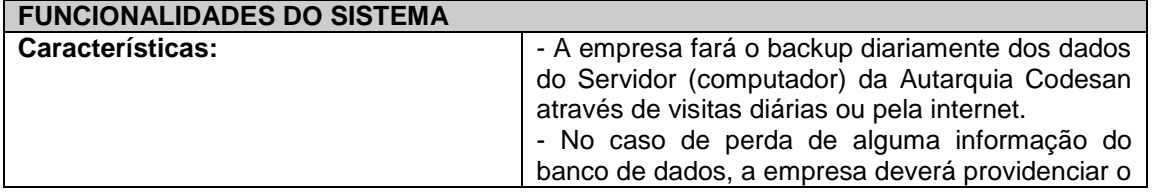

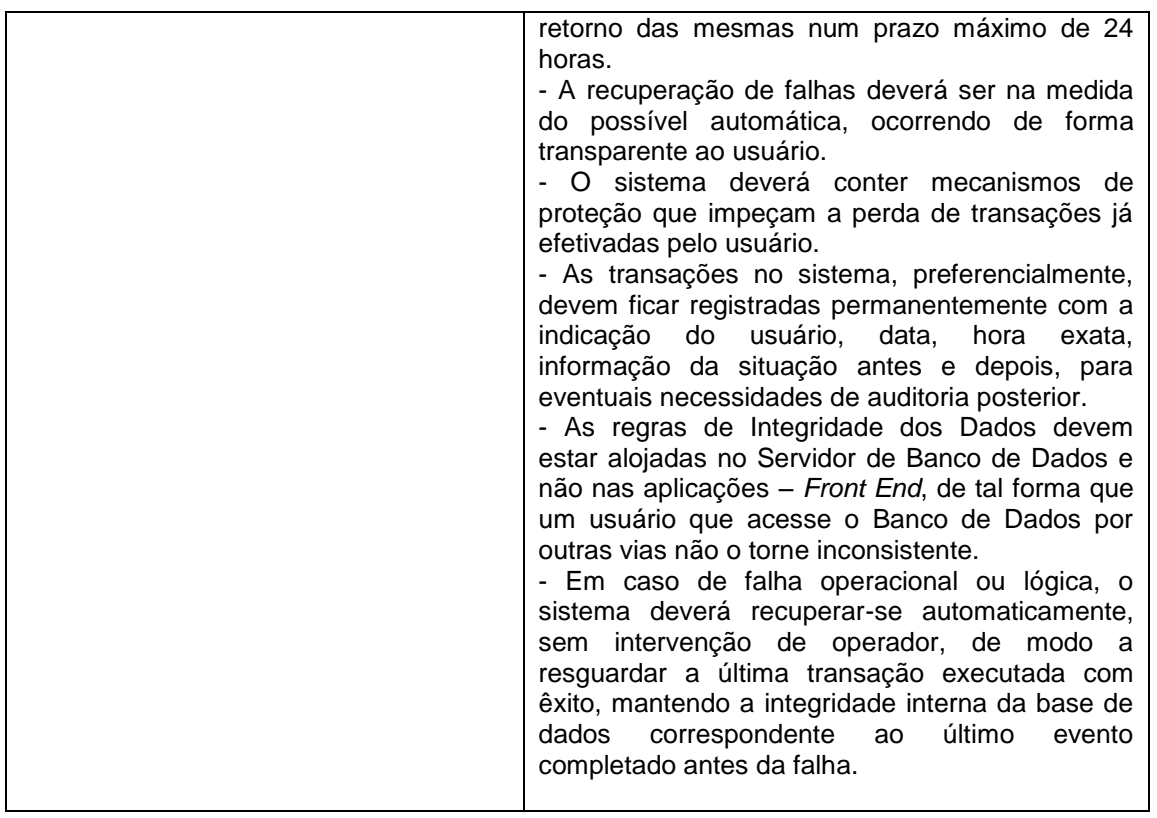

# **CARACTERÍSTICAS DO SISTEMA DE RECURSOS HUMANOS (FOLHA DE PAGAMENTO)**

Apoiar a Administração de Recursos Humanos propiciando o gerenciamento dos processos de Administração de Pessoal, com base em informações de admissão, qualificação profissional, evolução salarial, lotação e outros dados de assentamento funcional e pagamento de pessoal.

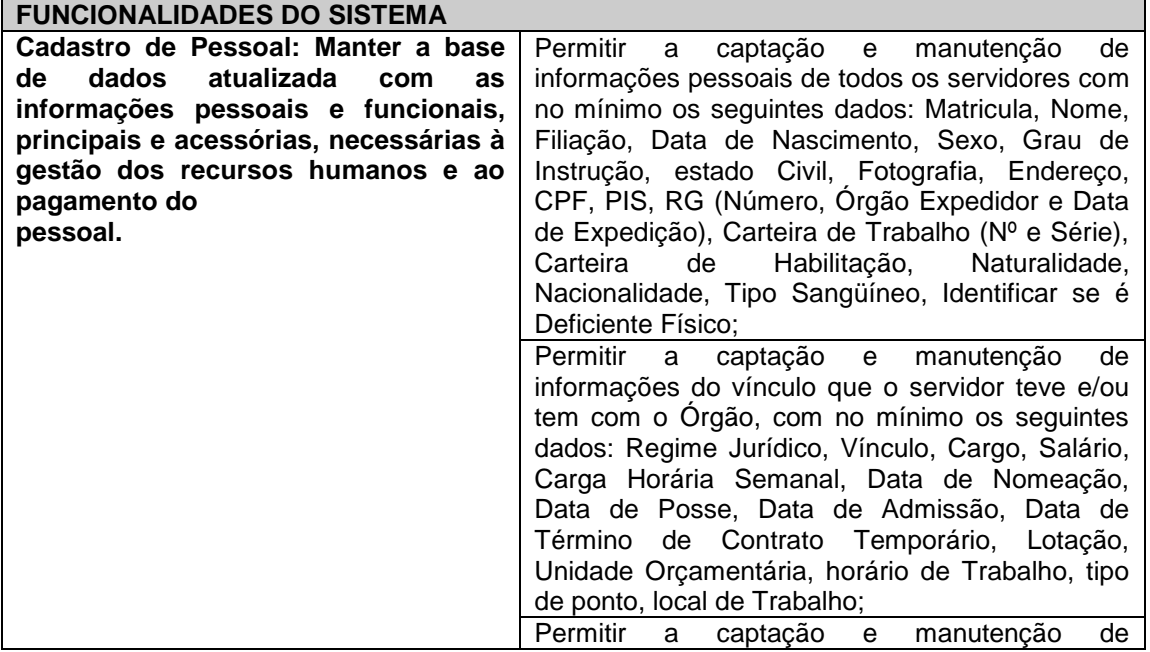

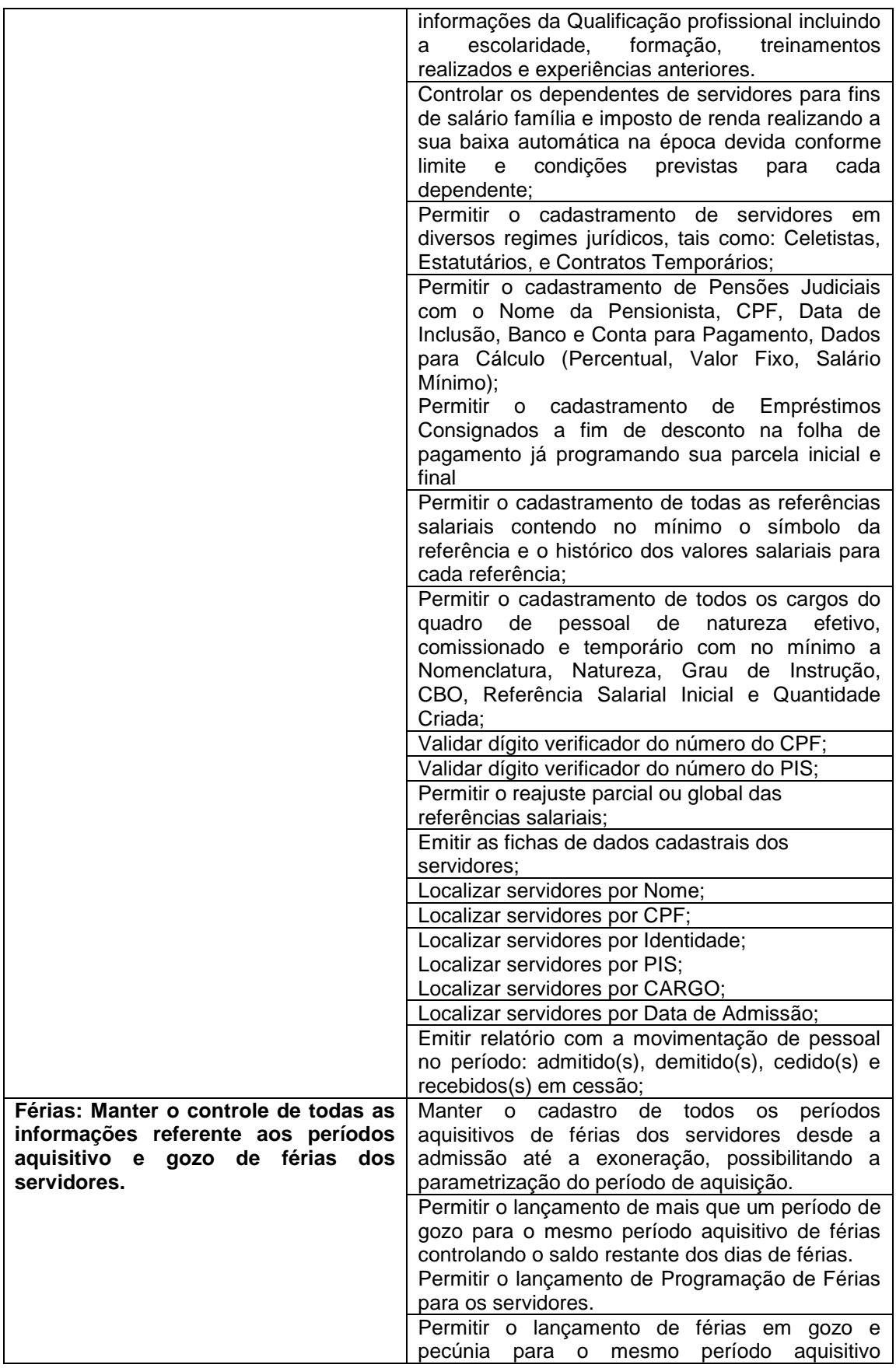

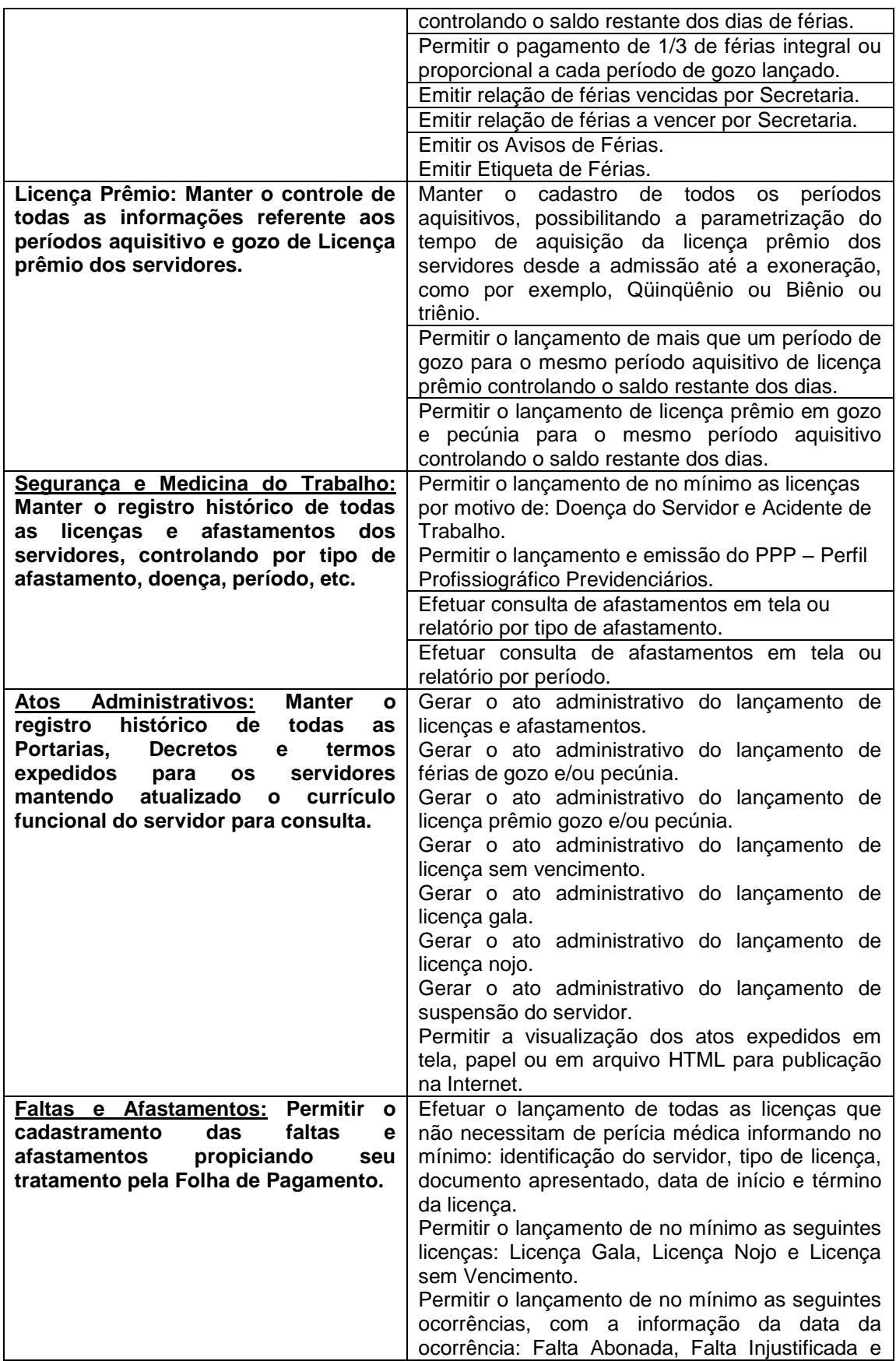

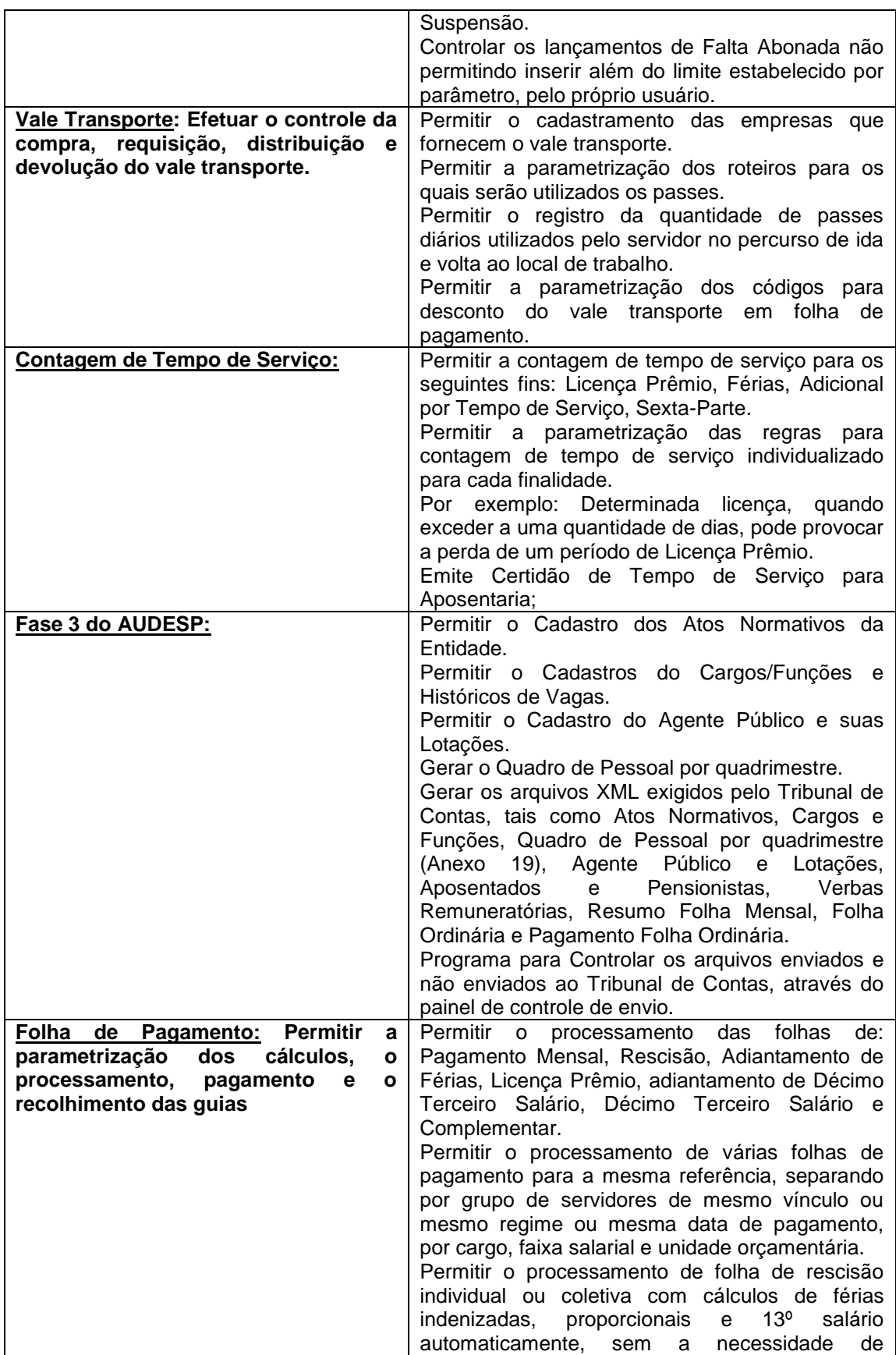

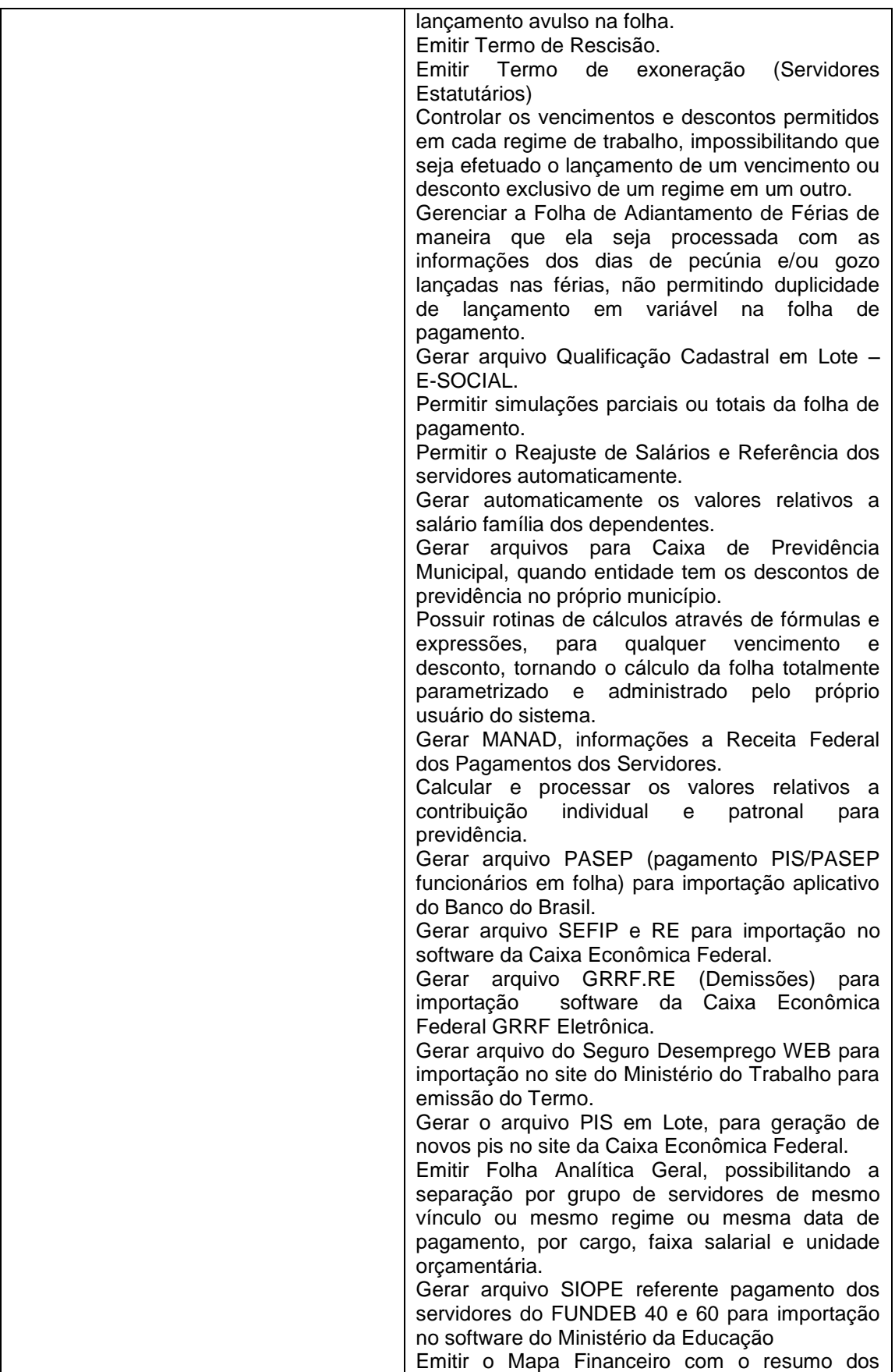

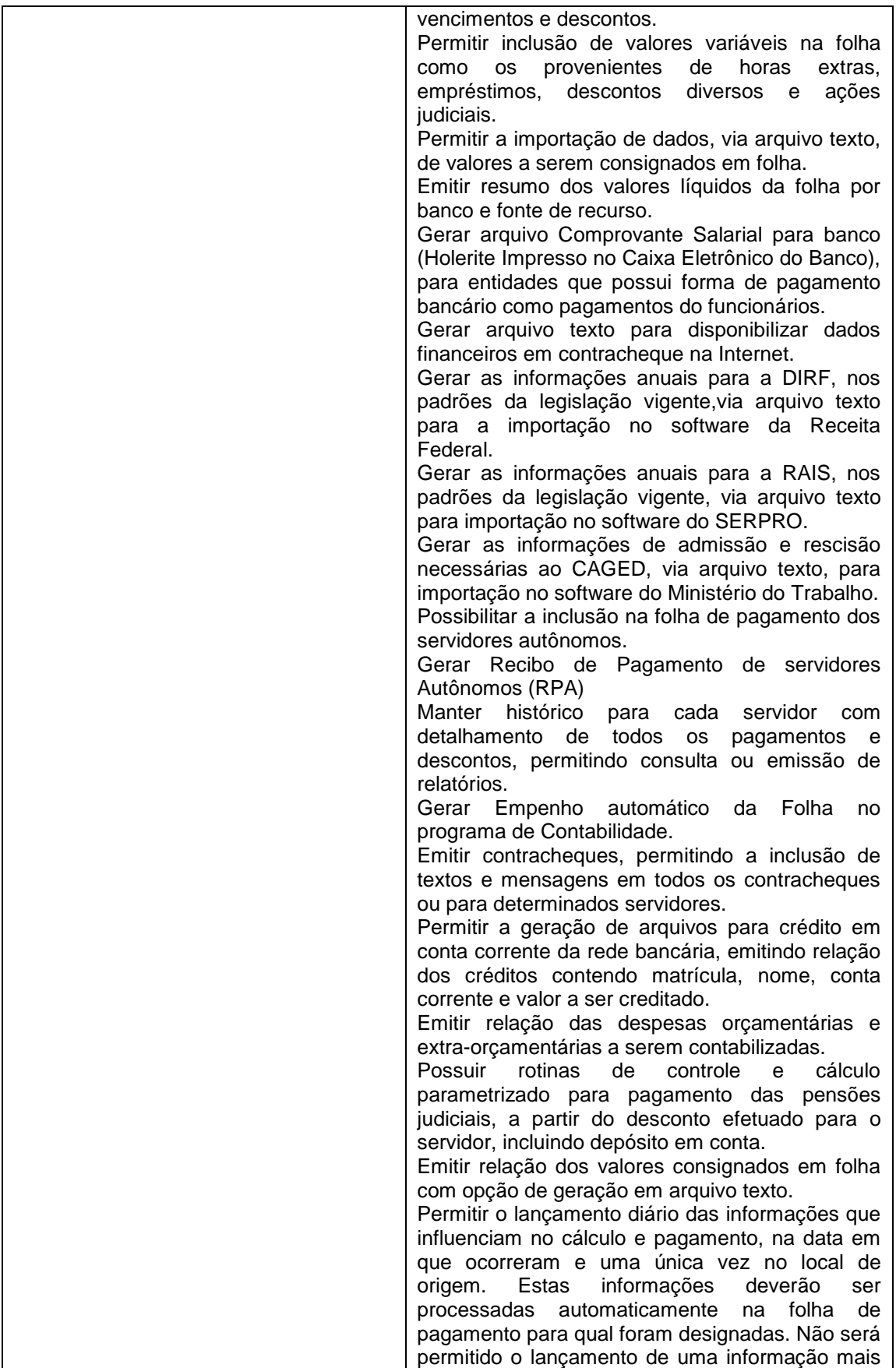

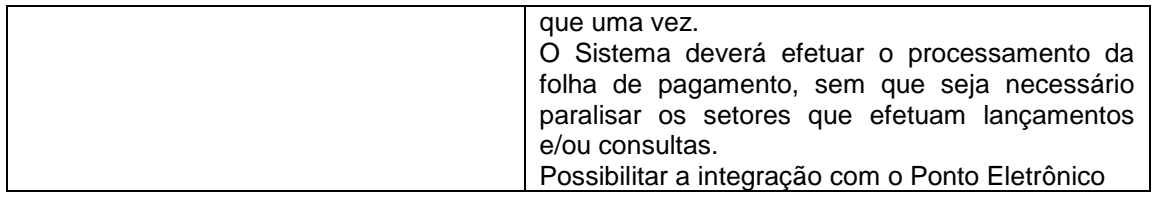

#### **CARACTERÍSTICAS DO SISTEMA DE PONTO ELETRÔNICO**

O sistema de controle de Ponto Eletrônico tem como principal objetivo controlar os apontamentos das entradas e saídas dos funcionários da administração de acordo com a Portaria 1510 do MTE.

### **FUNCIONALIDADES DO SISTEMA**

#### **Cadastros:**

Cadastro de funcionários, informando sua jornada de trabalho, cargo exercido e salário, local de trabalho, departamento (centro de custo), seção entre outras opções no cadastro.

Cadastro de horário de trabalho e suas especificações dia a dia, ficando a critério do usuário, criar a quantidade que for necessária.

Cadastro de grupos/Funcionários, podendo assim criar grupos com determinados funcionários, para filtro nos relatórios existentes do sistema ou em gerações de ocorrências em lote, manutenção de horários em lote, geração do banco de horas.

Cadastro de eventos diários para abono de horas na ficha de horários, como por exemplo atestado de algumas horas, entre outros motivos que for necessário criar.

Cadastro de ocorrências do ponto, como por exemplo, férias, abonadas, folga, licença maternidade, afastamento por motivo de doença, entre outros caso necessário criar.

#### **Manutenção e Apuração dos Horários:**

Manutenção do ponto por funcionário, aonde será feito a conferência dos horários do mês ou ajustes de horários indevidos, lançamento de horários que o funcionário não registrou o ponto.

Programa de conferência diária do ponto, aonde demostrara os funcionários que não picaram o ponto, estão devendo horas, estão fazendo hora extra, entre outras opções.

Programa de apuração dos horários do ponto individual ou em lote para, fechamento do mês das horas extras, adicional noturno, faltas horas, faltas dias, DSR.

Programa de geração do banco de horas e manutenção do mesmo.

Programa para geração de dever extraordinário, quando funcionário em determinado dia for uma escala diferente.

Programa Web (Portal do Colaborador) para cada funcionário consultar seus horários na internet conforme período determinado pelo mesmo.

Programa para o Administrador do RH consultar na internet os apontamentos do dia para verificar quem faltou, quem está fazendo horas extras, quem chegou atrasado, etc.

### **Relatórios:**

Listagem das horas abonadas do funcionário.

Listagem de ocorrências do funcionário.

Listagem de funcionários por setor, função, departamento, entre ouras opções.

Listagem do dever extraordinário.

Listagem do controle de frequências diária.

Listagem da Ficha de Horários.

Listagem do Resumo da ficha de horários por funcionário, contendo as horas extras, faltas horas, faltas dias, DSR, horas abonadas.

Listagem de faltas horas / faltas dia.

Listagem do espelho do ponto (Exigido por fiscal do trabalho).

Listagem do extrato do banco de horas**.**

**Arquivos Fiscais:** Geração do arquivo fiscal AFDT.

Geração do arquivo fiscal ACJEF.

### **CARACTERÍSTICAS DO SISTEMA DE ADMINISTRAÇÃO DE RECEITAS (COBRANÇAS, GUIAS DIVERSAS, DÍVIDA ATIVA)**

Realizar controle efetivo das receitas da autarquia e dar suporte às ações de recuperação de obrigações não cumpridas. Neste sistema estão compreendidos os módulos de Cobranças de Prestação de Serviços, Guias Diversas e Dívida Ativa, especificados no Objeto desta licitação, podendo os respectivos serem disponibilizados através de executáveis distintos e integrados ou através de módulos em um único executável.

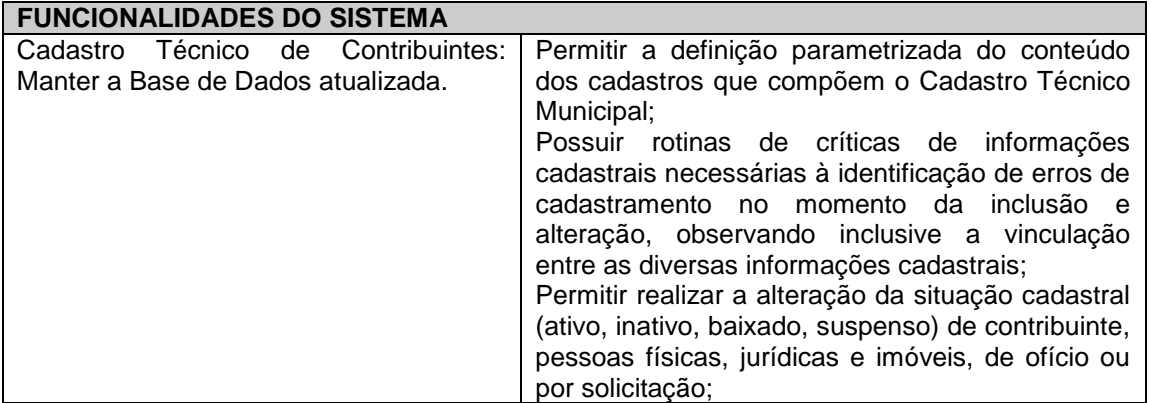

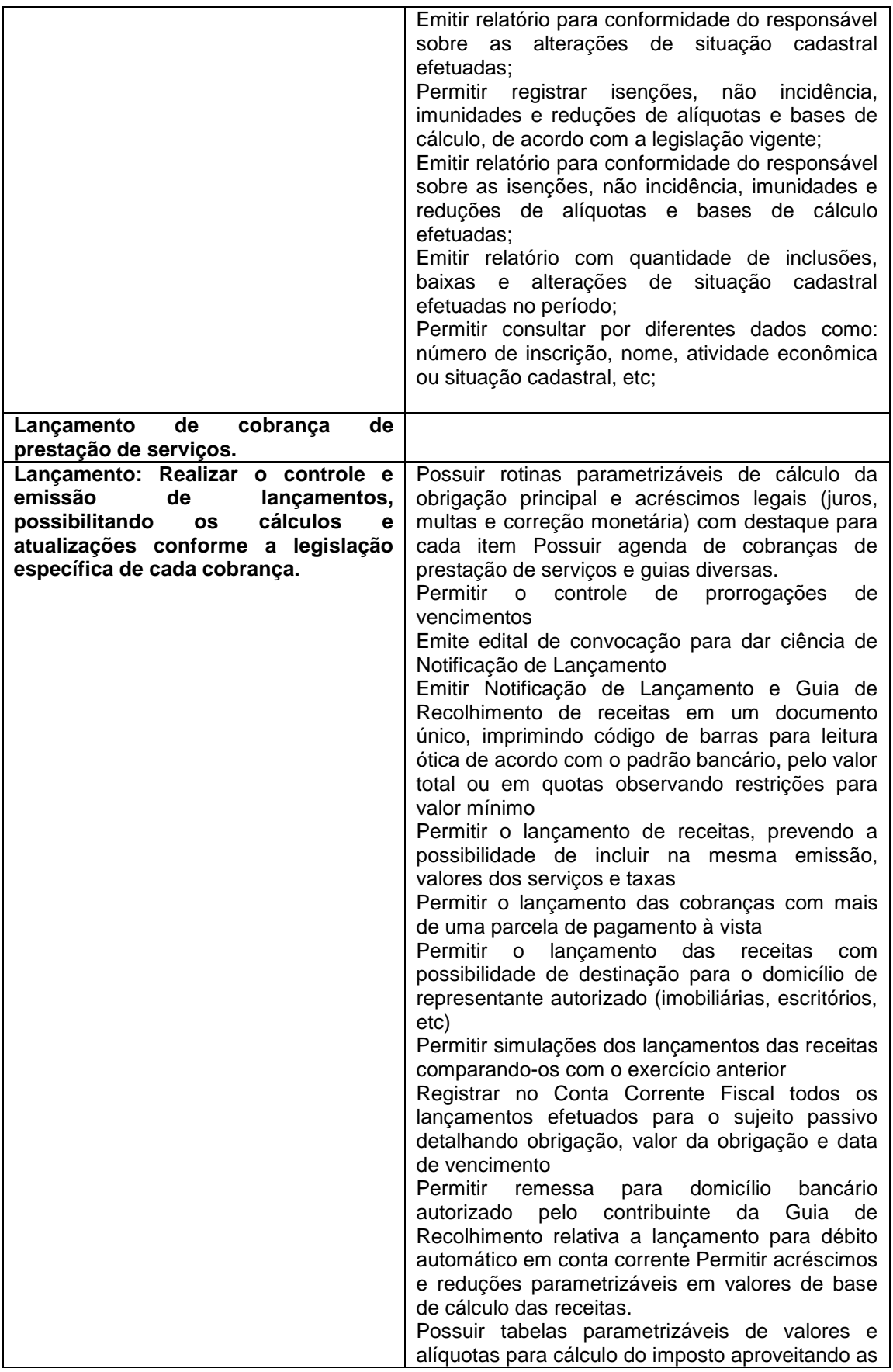

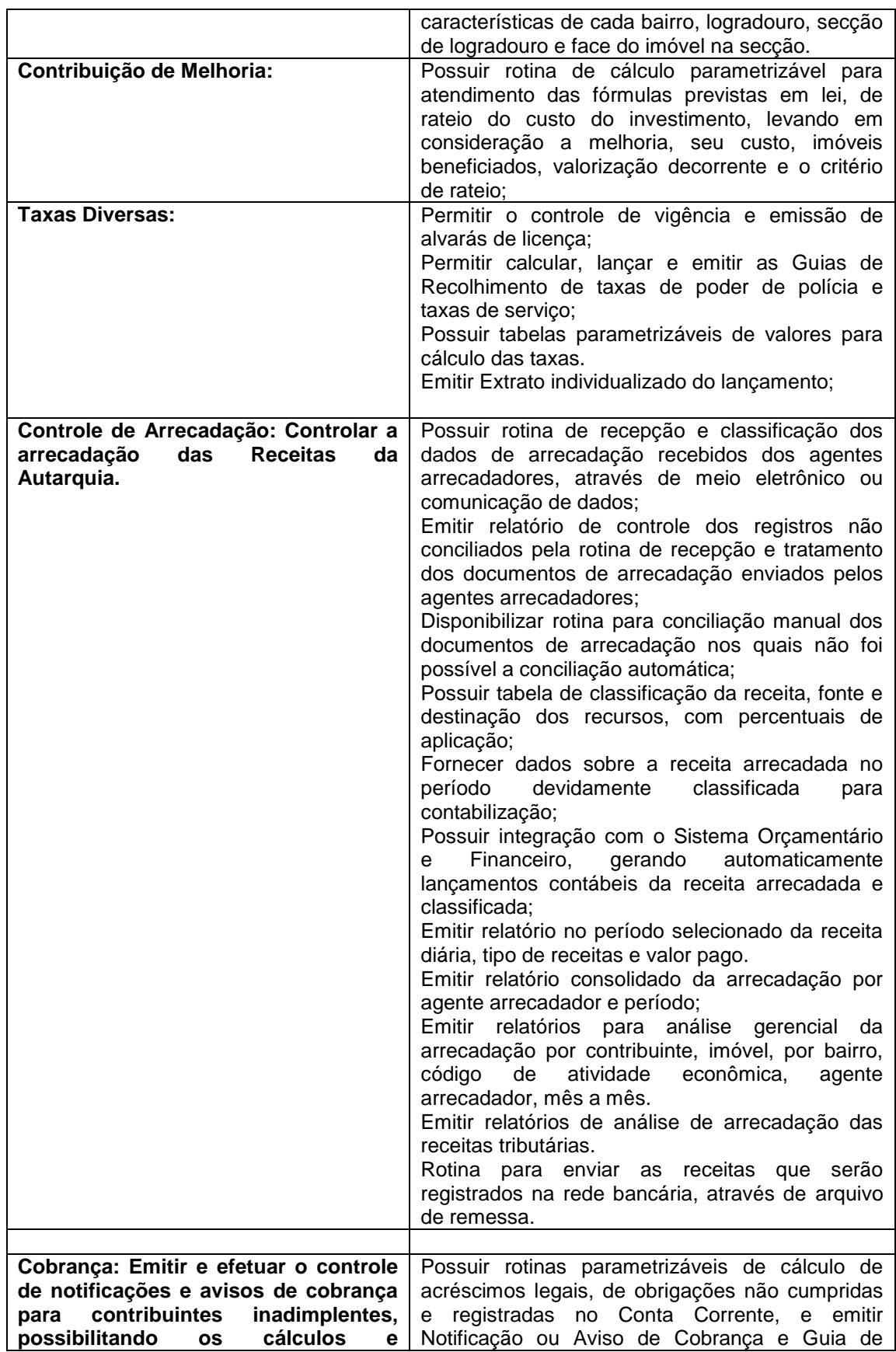

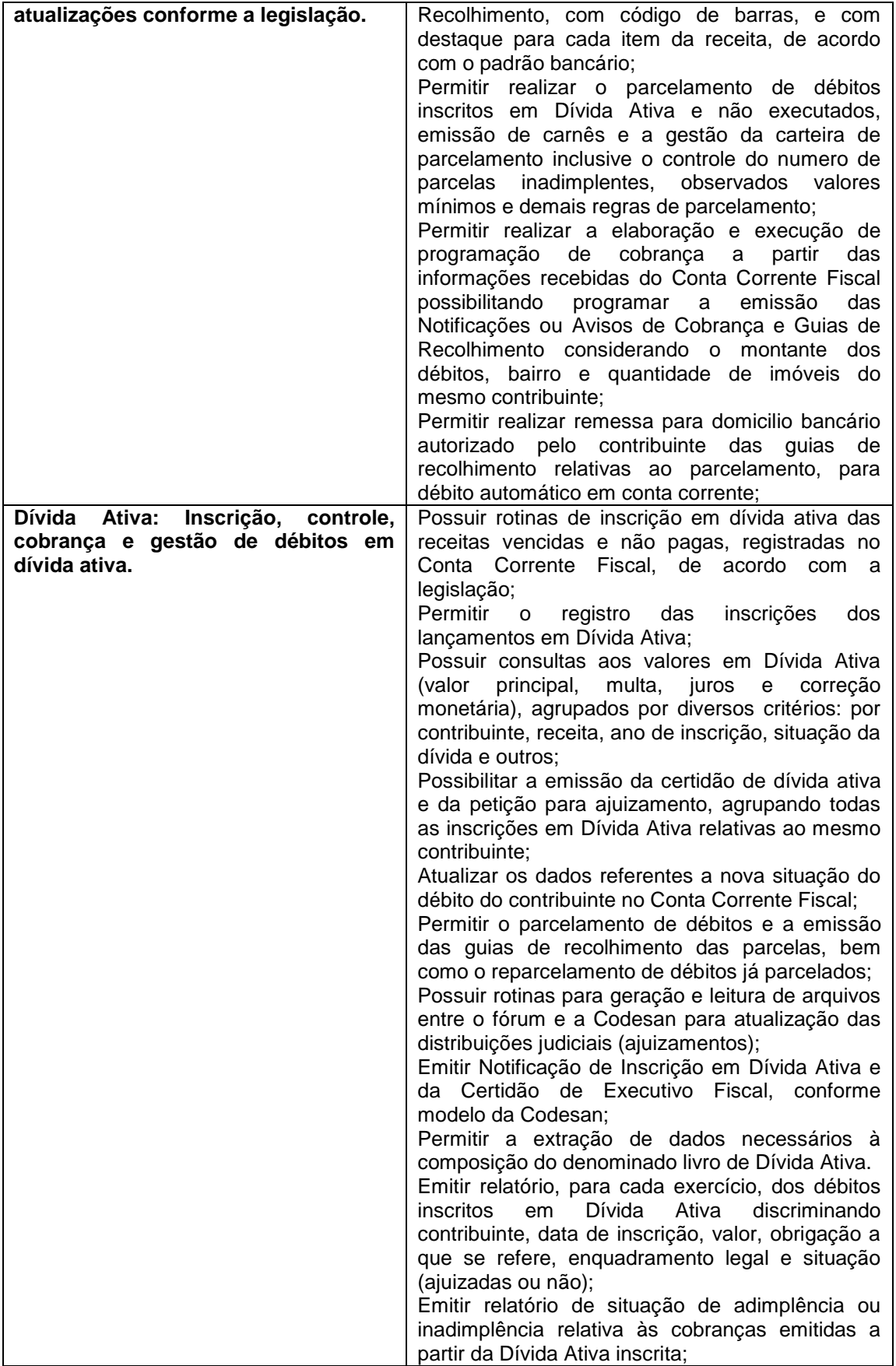

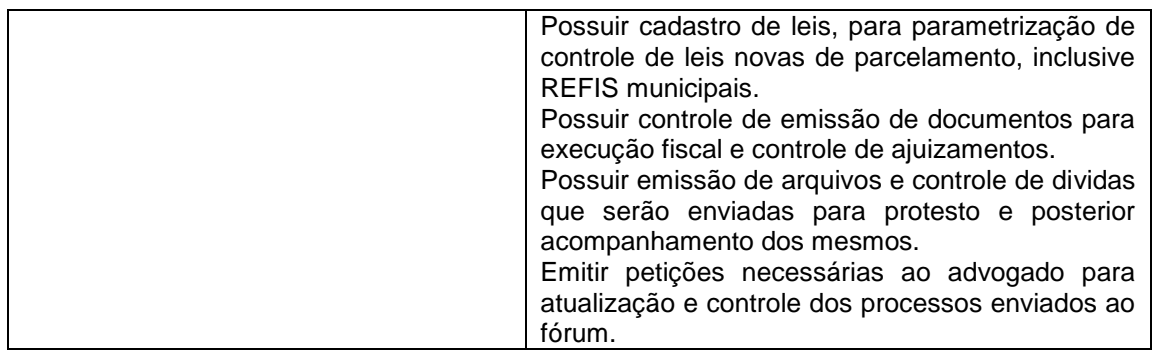

### **CARACTERÍSTICAS DO SISTEMA DE COMPRAS (SOLICITAÇÕES, AUTORIZAÇÕES, PROCESSOS LICITATÓRIOS, PREGÃO PRESENCIAL E CONTRATOS)**

Controlar todas as etapas de compras do setor, desde o seu pedido, processos de compras, formatação do processo licitatório, vencimento de registro cadastral de fornecedor, os contratos e as aquisições de bens e serviços. Neste sistema estão compreendidos os módulos de Compras, Licitações, Contratos e Pregão.

### **FUNCIONALIDADES DO SISTEMA**

Registrar os processos licitatórios identificando número do processo, objeto, requisições de compra a atender, a modalidade de licitação e datas do processo;

Possuir meios de acompanhamento de todo o processo de Abertura e Julgamento da Licitação, registrando a Habilitação, Proposta Comercial, Interposição de Recurso, Anulação, Adjudicação e emitindo Mapa Comparativo de Preços;

Possuir rotina que possibilite que a pesquisa de preço e a proposta comercial sejam preenchidos pelo próprio fornecedor, em suas dependências e, posteriormente, enviada em meio eletrônico para entrada automática no sistema, sem necessidade de redigitação; Permitir a elaboração do cronograma de licitação;

Permitir o cadastramento das comissões julgadoras: especial, permanente, servidores e leiloeiros, informando as portarias e datas de designação ou exoneração e expiração; Permitir as seguintes consultas a fornecedores:

a) Fornecedores de determinado produto;

b) Licitações em que um fornecedor participou;

c) Fornecedores que participaram/venceram licitações em um período;

Possuir mecanismos de cota quando for aplicado o benefício da Lei Complementar 123/2016. Permitir consulta ao preço praticado nas licitações, por fornecedor ou material;

Permitir o registro das requisições de compras e a emissão de relatório consolidado por material ou serviço solicitado;

Permitir consulta a requisição de compra informando em que fase do processo licitatório ela se encontra;

Registrar e controlar os contratos (objeto, valor contratado, vigência e penalidades pelo não cumprimento) e seus aditivos, reajustes e rescisões, bem como o número das notas de empenho;

Integrar com a Execução Orçamentária para a geração automática das notas de empenho;

Integrar-se com a execução orçamentária gerando automaticamente as autorizações de empenho e a respectiva reserva de saldo;

Integrar os cadastros de fornecedores, materiais e centros de custo (grupos de despesa) entre os sistemas de Contabilidade, Compras e de Materiais;

Registrar no Cadastro de Fornecedores a inabilitação por suspensão ou rescisão do contrato, controlando a data limite da inabilitação;

Informar quanto a inadimplência fiscal do fornecedor;

Emitir etiquetas e malas diretas para fornecedores;

Permitir o parcelamento e/ou cancelamento de ordens de compra ou de serviço;

Permitir gerar a relação mensal de todas as compras feitas, para envio ao TCU, exigida no inciso VI, do Art. 1º da Lei 9755/98.

Gerar e emitir relatório dos contratos e convênios, possibilitando o acompanhamento dos prazos de vencimento dos mesmos.

Realizar controle mensal e anual dos gastos por fornecedor, no exercício, das compras diretas.

Permitir controlar todo o processo de compra por unidade gestora;

Permitir controlar normas técnicas por item de material;

Permitir filtrar grupo de material na requisição;

Permitir pesquisar preço praticado em aquisições realizadas para estimativa de valores para novas compras;

Permitir a geração de pedidos de compras para o setor de licitações;

Permitir licitar por pregão presencial;

Possuir rotina que avise caso ocorra empate ficto de acordo com o Art. 44 da Lei Complementar n°123/2006.

Permitir licitar por modalidade Leilão;

Permitir licitar por maior desconto por item;

Permitir gerar ata da sessão pública ou de registro de preços;

Permitir controlar registro de preços;

Permitir reajustar valor por reequilíbrio econômico financeiro;

Efetuar cálculo automático do preço médio dos materiais;

Possuir integração com o sistema patrimonial disponibilizando automaticamente a inclusão do item patrimonial naquele sistema e mantendo o vínculo entre eles;

Permitir controlar a aquisição de materiais de aplicação imediata;

Permitir controlar as aquisições para obras/instalações, possibilitando gerar relatórios de gastos.

Anexação de Documentos, editais e contratos.

Permitir prestação de contas ao TCE – SP / Sistema Audesp Fase IV:

a) Disponibilizar consulta que irá indicar quantos dias ainda restam para realizar a prestação de contas das licitações, ajustes (podendo ser contrato ou nota de empenho), execuções dos ajustes (liquidações e pagamentos) e termos aditivos para prestações de contas das licitações e contratos ao Audesp – TCE/SP.

b) Coletar informações requeridas pelo Audesp – TCE/SP, referentes a cada processo licitatório, registradas nas respectivas fases do mesmo, diretamente do sistema de gestão correspondente, de forma automática.

c) Permitir o cadastramento de informações exigidas pelo Audesp – TCE/SP referentes aos processos licitatórios, contratos ou ajustes congêneres para geração dos arquivos de envio.

d) Permitir a digitação dos dados de execução contratual requeridos pelo Audesp – TCE/SP que não são tratados pelo sistema de contabilidade.

e) Permitir o preenchimento de informações exigidas pelo Audesp – TCE - SP referentes à obras e/ou serviços de engenharia quando este for o objeto da licitação.

f) Coletar informações referentes aos empenhos, liquidações e documentos fiscais associados, automaticamente do sistema de gestão correspondente.

g) Gerar os arquivos de extensão .xml, de acordo com os leiautes disponibilizados pelo TCE – SP, para possibilitar a transmissão de dados em lote, através do coletor de dados Audesp – fase IV.

h) No momento da geração dos arquivos xml, apresentar críticas que indiquem os dados não informados no processo licitatório, contrato ou ajustes congêneres caso estes necessitem de complementação.

#### **CARACTERÍSTICAS DO SISTEMA DE PATRIMÔNIO**

O sistema tem objetivo o controle físico-financeiro dos bens patrimoniais móveis e imóveis.

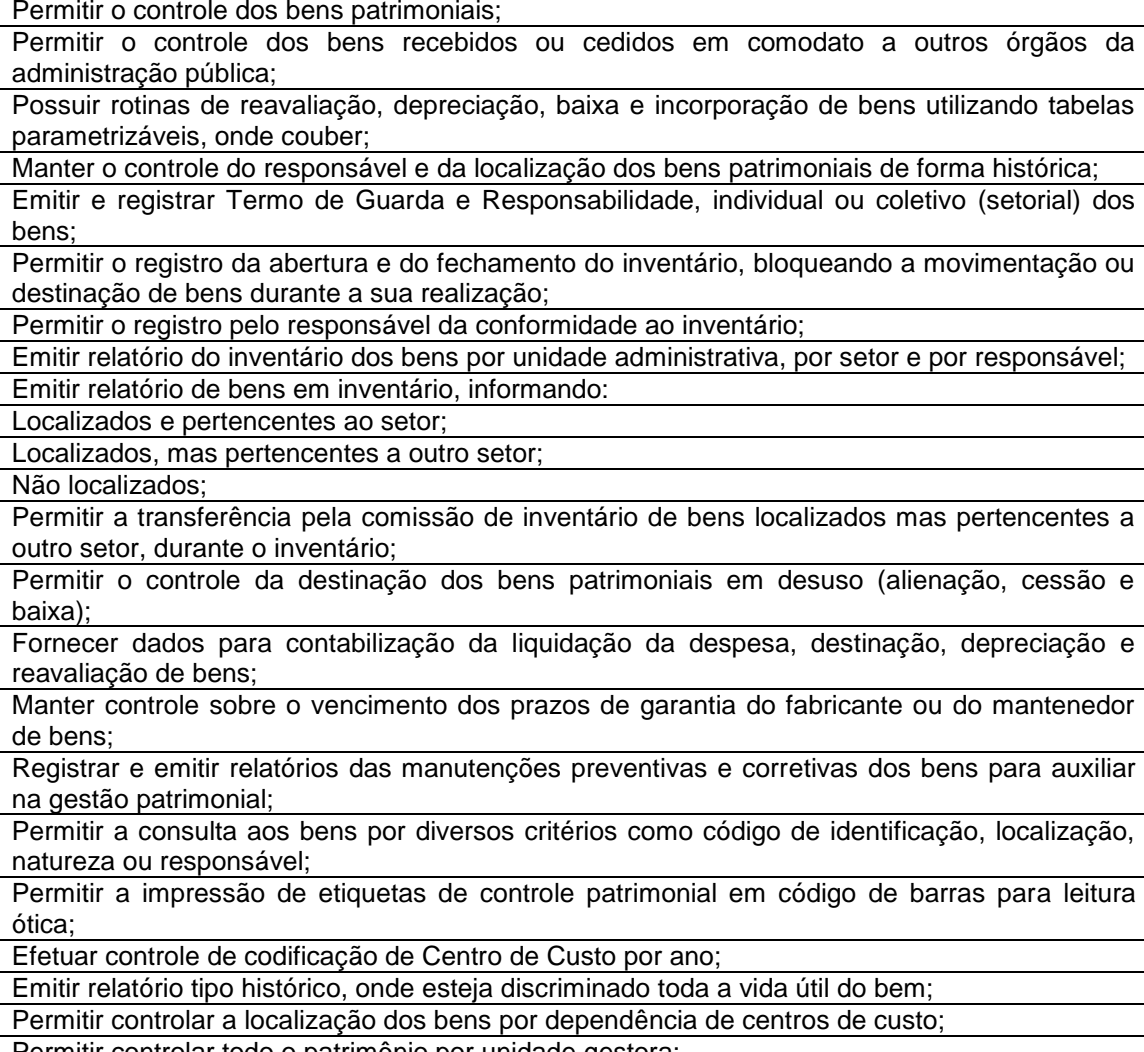

Permitir controlar todo o patrimônio por unidade gestora;

**FUNCIONALIDADES DO SISTEMA**

Permitir configurar identificação automática de bens com garantia e/ou seguro a vencer;

### **CARACTERÍSTICAS DO SISTEMA DE ADMINISTRAÇÃO DE MATERIAIS CONTROLE DE ESTOQUE**

Tem por objetivo controlar o recebimento, armazenamento, requisição e distribuição dos materiais em estoque.

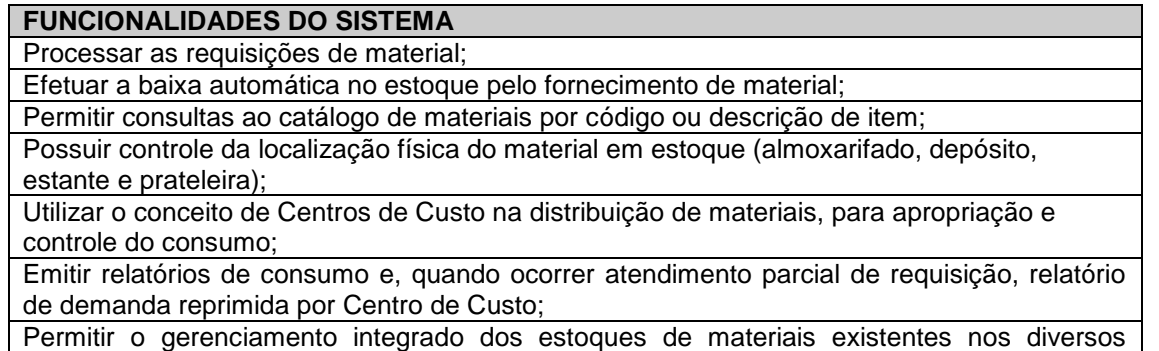

almoxarifados, informando também quantidades em fase de aquisição; Controlar o estoque mínimo, máximo e ponto de reposição dos materiais de forma individual. Emitir requisição de compra dos materiais; Registrar o recebimento parcial ou total dos materiais relativos a uma requisição de compra, efetuando o atendimento das requisições de materiais pendentes; Permitir consultas ao estoque por código e descrição de item; Controlar o preço de cada item de material utilizando este valor na distribuição e na apropriação de custo aos Centros de Custo; Fornecer dados para a contabilização da liquidação da despesa, destinação e transferências de material entre almoxarifados; Possuir integração com o Sistema Integrado de Administração Orçamentária e Financeira, contabilizando automaticamente a liquidação da despesa; Emitir relatório mensal e anual da movimentação, por almoxarifado e consolidado; Emitir demonstrativo dos materiais sem movimentação por um determinado período; Emitir etiquetas de prateleiras para identificação dos materiais em estoque; Permitir o registro da abertura e do fechamento do inventário, bloqueando a movimentação durante a realização do acerto de inventário entre almoxarifado e centro de custo; Manter e disponibilizar em consultas e relatórios, informações históricas relativas à movimentação do estoque para cada material, de forma analítica; Emitir relatório de inventário por almoxarifado e geral; Registrar e permitir consulta do movimento analítico por material (entradas, saídas, devoluções e transferências). Controlar de forma integrada os materiais de mais de um almoxarifado. Permitir controlar a localização dos bens por dependência de centros de custo; Efetuar o controle de materiais provenientes de doação; Permitir consultar materiais a receber provenientes de autorizações de compras; Registrar a saída parcial ou total relativo a uma requisição de materiais Permitir consulta de requisições de Materiais informando se a requisição está pendente, se foi atendida parcialmente, completamente ou se respectiva foi cancelada. Permitir controlar todo o almoxarifado por unidade gestora; Permitir controlar normas técnicas por item de material; Permitir controlar lotes; Permitir controlar validades; Permitir configurar identificação automática para vencimento de validade; Permitir bloquear movimentação de mês anterior ao mês atual; Permitir configurar ano e mês de movimento individualizado por almoxarifado; Permitir configurar acesso por usuário e almoxarifado; Permitir configurar almoxarifado padrão na carga do sistema; Permitir controlar cotas de materiais. Permitir a fixação de cotas financeiras ou quantitativas por material individual ou por grupo de materiais para os centros de custos (nos níveis superiores e nos níveis mais baixos dentro da hierarquia), mantendo o controle sobre os totais requisitados, alertando sobre eventuais estouros de cotas; Permitir que ao realizar a entrada de materiais possa ser realizado o vínculo com o respectivo Pedido de Compra, gerando assim a baixa da necessidade de compra que estava pendente. Manter controle efetivo sobre as requisições de materiais, permitindo atendimento parcial de requisições e mantendo o controle sobre o saldo não atendido das requisições; Possuir integração com o sistema de administração de frotas efetuando entradas automáticas nos estoques desse setor; Possibilitar restringir o acesso dos usuários somente a almoxarifados específicos; Emitir recibo de entrega de materiais, permitindo que esse documento seja parametrizado pelo próprio usuário. Elaborar relatórios de Consumo Médio.

# **CARACTERÍSTICAS DO SISTEMA DE PORTAL DA TRANSPARÊNCIA**

Tem por objetivo a divulgação em tempo real no Site da Autarquia as informações conforme Lei Complementar No.131/2009, conforme quadro abaixo:

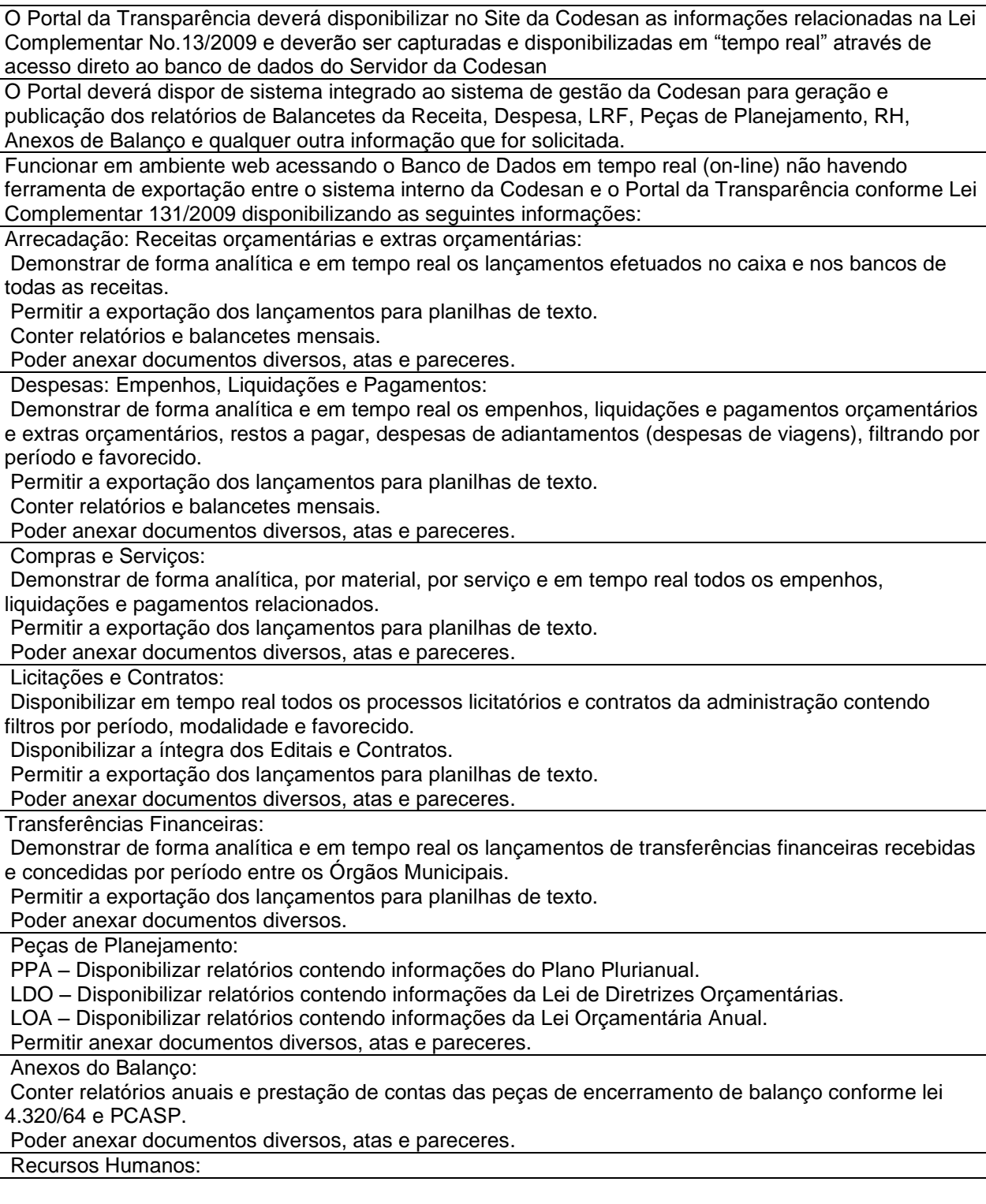

Disponibilizar relatórios analíticos ou sintéticos de informações da folha de pagamento, tais como remuneração mensal, proventos e descontos dos agentes políticos e funcionários da administração municipal.

Poder anexar documentos diversos, atas e pareceres.

Leis, Atas e Pareceres:

Poder anexar documentos diversos, atas e pareceres.

### **CARACTERÍSTICAS DO SISTEMA DE SIC – SISTEMA DE INFORMAÇÃO AO CIDADÃO**

Sistema criado pela Lei de Acesso à Informação, instituída pela Lei Federal nº 12.527, de 18 de novembro de 2011, e o decreto estadual que a regulamenta, nº 58.052, de 16 de maio de 2012 cria o Serviço de Informações ao Cidadão – SIC, no qual é possível solicitar documentos e dados relativos aos Órgãos e entidades da Administração Pública.

### **FUNCIONALIDADES DO SISTEMA**

O Sistema de Serviço de Informações ao Cidadão permitirá que qualquer pessoa, física ou jurídica, encaminhe pedidos de acesso à informação para a Codesan através da Internet no Site da Codesan.

O objetivo é facilitar o exercício do direito de acesso à informação pública.

O acompanhamento será através de senhas geradas aos interessados.

Também será possível acompanhar o prazo, a secretaria responsável, o status do andamento do pedido e a resposta pelo número de protocolo gerado.

Quando ocorrer qualquer interação no pedido, como envio a outra secretaria ou resposta, o usuário será notificado com a resposta por e-mail.

Para os pedidos fora do prazo, o sistema deverá permitir o registro de reclamação de descumprimento de prazo.

O Sistema deverá permitir troca de arquivos do tipo PDF entre o cidadão e a Codesan

O Sistema deverá possuir manual de operação ao cidadão.

O Sistema fornecerá relatório de estatística de acompanhamento das solicitações.

O Sistema deverá permitir a abertura de pedidos por envio de carta ou presencialmente na Codesan.

O Sistema deverá permitir o registro de recurso em mais de uma instância, caso o usuário não esteja de acordo com a resposta.

O Sistema deverá permitir que o usuário responsável pelo E-Sic na Codesan faça o direcionamento dos pedidos internamente as Secretárias Responsáveis.

O Sistema deverá permitir a impressão em PDF do pedido feito e status do seu andamento.

O Sistema deverá permitir a prorrogação de prazo caso não seja possível responder o pedido no primeiro prazo estipulado.

Na abertura no pedido o sistema deverá dar a opção ao usuário que escolha receber a resposta pessoalmente na Codesan ou via sistema.

### **CARACTERÍSTICAS DO PORTAL DO COLABORADOR (SOLICITAÇÕES, CONSULTAS, ACOMPANHAMENTO, EMISSÕES)**

Consultar as informações referentes ao contrato do colaborador, bem como holerite, espelho de ponto, cartão ponto em tempo real, saldo disponível para margem consignada, ferias vencidas e a vencer, opção administrativa para acompanhamento online de horários de todos os colaboradores do órgão, analise da situação do horário tais como, em hora extra, em atraso e horário cumprido.

### **CARACTERÍSTICAS DO SISTEMA DE CONTROLE DE FROTAS**

Automatizar os processos que envolvam o controle dos veículos de transporte da Codesan, propiciando um controle efetivo das viagens e gerando informações de apoio à decisão.

### **FUNCIONALIDADES DO SISTEMA**

Possui o cadastro dos Motoristas, contendo todos os seus dados pessoais, incluindo Nome, RG, CPF, CNH, Carteira de Trabalho, Data do Vencimento de sua CNH e demais dados complementares para o controle efetivo dos Motoristas que ficarão responsáveis por cada viagem/veículo.

Possui o cadastro dos Veículos a serem controlados no sistema, contendo todos os dados referentes a cada veículo, incluindo Placa, Marca, Modelo, Nome, Documentação, Quilometragem, Dados referentes à troca de peças, pneus, óleo e demais dados complementares para o controle efetivo de toda a frota.

Possui o cadastro de Produtos e Grupos, contendo dados referentes a eles, incluindo Descrição, Tipo, Natureza de Uso, Valor e demais dados complementares para o controle efetivo das despesas do (a) veículo/viagem.

Possui o cadastro de unidades de medida que serão utilizadas no sistema.

Possui o cadastro de Bombas de combustível, caso a Codesan possua bombas internas de abastecimento, inclui dados referentes ao tipo de combustível, a quantidade de combustível, valor e demais dados complementares para o controle efetivo dos abastecimentos.

Possui o cadastro de Departamentos e Seções dos Órgãos da Codesan, aos quais ficarão vinculados os Veículos.

Possui o cadastro de Fornecedores, contendo dados referentes a eles, incluindo Razão Social, Nome Fantasia, CNPJ, Natureza de Uso e demais dados complementares para o controle efetivo das Despesas com Fornecedores.

Possui o cadastro de Cidades, as quais ficarão vinculadas às viagens.

Possui o cadastro de Medida de Pneus, contendo dados referentes aos tipos de Pneus, tem como objetivo o controle efetivo das trocas periódicas dos mesmos.

Possui o controle de entradas, sendo este destinado a controlar todas as entradas referentes a Combustíveis, Produtos e Pneus, propiciando um controle

efetivo quanto ao estoque / quantidade de produtos e combustíveis.

Possui o controle de saídas, sendo este destinado a controlar todas as saídas referentes a Combustíveis e Produtos, tendo também como opção gerar uma requisição para abastecimento externo. Por fim permite o controle total sobre os abastecimentos já lançados, através da Manutenção dos mesmos.

Possui o controle total sobre toda a Movimentação de Troca de Óleo e Filtros, Manutenção dos Veículos em Oficinas, Lavagem do Veículo, Agendamento de Viagem, Despesa de Viagem, Manutenção de Pneus, Manutenção dos Documentos do Veículo e do Motorista, Manutenção Específica para Ambulância e Controle Geral de Tráfego. Esta parte do sistema propicia um controle total sobre toda a movimentação citada, tendo como objetivo principal retornar posteriormente ao usuário dados completos e confiáveis, através de planilhas estatísticas e relatórios de despesa e manutenção dos veículos.

Possui a emissão de relatórios referente a toda movimentação dos veículos, sendo mensal, anual ou por período, inclui ainda planilhas estatísticas referentes às despesas por viagem, e troca de peças e manutenção dos pneus.

### **CARACTERÍSITCAS DA PRESTAÇÃO DE SERVIÇOS EM ASSESSORIA NAS TRANSMISSÕES DE DADOS AO PROJETO AUDESP**

Tem por objetivo a assessoria nas transmissões dos dados ao Tribunal de Contas do Estado de São Paulo, através do Projeto Audesp.

A Licitante enviará as informações relacionadas no calendário anual deste projeto referente as fases 1 e 2, sendo que a Codesan disponibilizará tais informações com pelo menos 7 dias de antecedência do vencimento de cada prazo, conforme relação abaixo:

Balancetes de Conta Contábil Balancetes de Conta Corrente Conciliação Bancária Assessoria nas transmissões das demais obrigações.

#### **ANEXO VII**

#### **ATESTADO DE VISITA TÉCNICA**

*Declaramos* que o\_\_\_\_\_\_\_\_\_\_\_\_\_\_\_\_\_*,* portador da Cédula de Identidade (RG) nº. \_\_\_\_\_\_\_\_\_\_ (SSP/SP) e do CPF nº. \_\_\_\_\_\_\_\_\_, representante da Empresa **\_\_\_\_,** inscrita no Cadastro Nacional de Pessoa Jurídica (CNPJ/MF) sob o nº.<br>**\_\_\_, visitou no dia \_\_ de \_\_\_\_\_\_\_\_\_\_ de 2018,** o local onde serão executados os \_\_\_\_\_\_\_\_\_\_\_\_\_\_, **visitou no dia \_\_ de \_\_\_\_\_\_\_\_\_\_ de 2018,** o local onde serão executados os serviços relativos á conversão do banco de dados, instalação e licença de uso de programas de informática (software), tudo em conformidade com as especificações contidas no anexo VI do Edital e demais documentos que compõem o procedimento licitatório, objeto do **PREGÃO PRESENCIAL N.º 02/2018,** sendo prestadas todas as informações e elementos para o perfeito cumprimento das obrigações do objeto licitado.

Declaramos, outrossim, que possuímos pleno conhecimento do local e das disponibilidades técnica para instalação dos programas, bem como das clausulas e condições estabelecidas no Edital e seus anexos.

............., ........ de .............................. de 2018

\_\_\_\_\_\_\_\_\_\_\_\_\_\_\_\_\_\_\_\_\_\_\_\_\_\_\_

Nome/ Razão Social Nome do responsável/procurador Profissão/Cargo do responsável/procurador N. do documento de identidade

> Visto e Carimbo da CODESAN